# Package 'rFIA'

January 9, 2020

<span id="page-0-0"></span>Type Package

Title Space-Time Estimation of Forest Variables using the FIA Database

Version 0.2.0

Author Hunter Stanke [aut, cre], Andrew Finley [aut]

Maintainer Hunter Stanke <stankehu@msu.edu>

Description The goal of 'rFIA' is to increase the accessibility and use of the United States Forest Services (USFS) Forest Inventory and Analysis (FIA) Database by providing a userfriendly, open source toolkit to easily query and analyze FIA Data. Designed to accommodate a wide range of potential user objectives, 'rFIA' simplifies the estimation of forest variables from the FIA Database and allows all R users (experts and newcomers alike) to unlock the flexibility inherent to the Enhanced FIA design. Specifically, 'rFIA' improves accessibility to the spatio-temporal estimation capacity of the FIA Database by producing space-time indexed summaries of forest variables within user-defined population boundaries. Direct integration with other popular R packages (e.g., 'dplyr', 'tidyr', and 'sf') facilitates efficient spacetime query and data summary, and supports common data representations and API design. The package implements design-based estimation procedures outlined by Bechtold & Patterson (2005) <doi:10.2737/SRS-GTR-80>, and has been validated against estimates and sampling errors produced by FIA 'EVALIDator'. Current development is focused on the implementation of spatially-enabled model-assisted estimators to improve population, change, and ratio estimates.

License GPL-3

Encoding UTF-8

LazyData true

**Depends**  $R (= 3.1.0)$ 

**Imports** dplyr, stringr, sp, sf, tidyr  $(>= 1.0.0)$ , parallel, ggplot2, gganimate, methods, data.table, bit64, progress

Suggests knitr, rmarkdown

RoxygenNote 6.1.1

NeedsCompilation no

Repository CRAN

Date/Publication 2020-01-09 17:50:05 UTC

# <span id="page-1-0"></span>R topics documented:

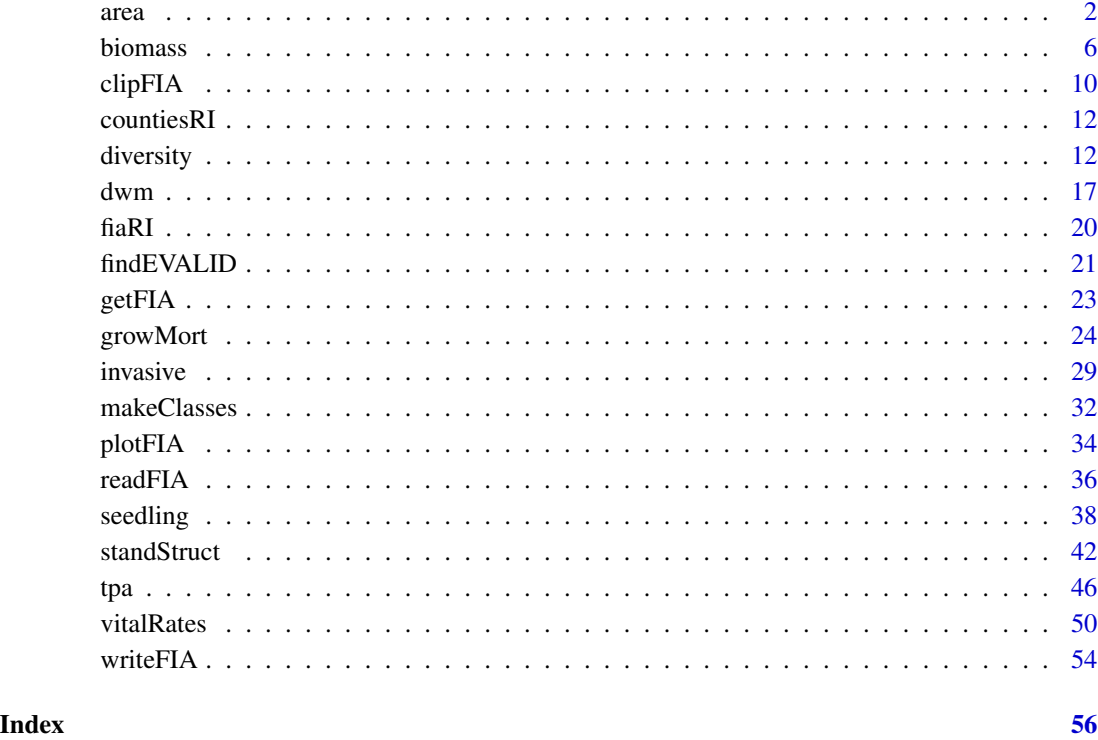

area *Estimate land area from FIADB*

# Description

Produces estimates of total area (acreage) from FIA data. Estimates can be produced for regions defined within the FIA Database (e.g. counties), at the plot level, or within user-defined areal units. Options to group estimates by species, size class, and other variables defined in the FIADB. If multiple reporting years (EVALIDs) are included in the data, estimates will be output as a time series. If multiple states are represented by the data, estimates will be output for the full region (all area combined), unless specified otherwise (e.g. grpBy = STATECD).

#### Usage

```
area(db, grpBy = NULL, polys = NULL, return Spatial = FALSE,byLandType = FALSE, landType = 'forest', method = 'TI',
    lambda = .5, treeDomain = NULL, areaDomain = NULL,
    totals = FALSE, byPlot = FALSE, nCores = 1)
```
#### <span id="page-2-0"></span> $area$  3

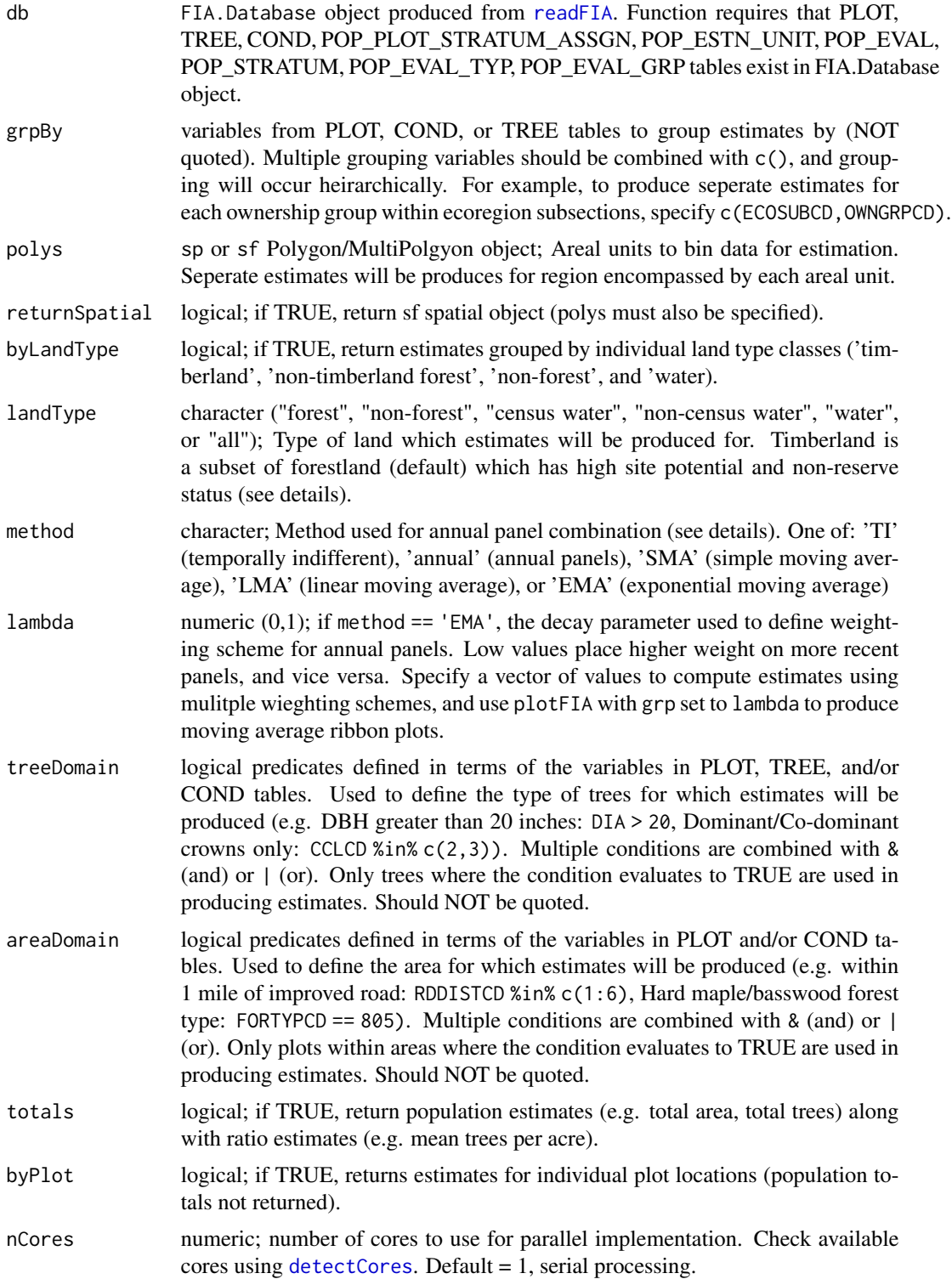

#### <span id="page-3-0"></span>Details

Estimation of attributes follows the procedures documented in Bechtold and Patterson (2005).

Users may specify alternatives to the 'Temporally Indifferent' method for panel combination using the method argument. Estimators are currently implemented for the temporally indifferent (TI) method (default, used by EVALIDator), simple moving average (SMA), exponential moving average (EMA), and annual estimation (no panel combination). Users may modify the temporal weighting scheme employed by the exponential moving average using the yrs argument. See Chapter 5 of Bechtold & Patterson (2005) for more details.

Stratified random sampling techniques are most often employed to compute estimates in recent inventories, although double sampling and simple random sampling may be employed for early inventories. Estimates are adjusted for non-response bias by assuming attributes of non-response plot locations to be equal to the mean of other plots included within thier respective stratum or population.

Forest land must be at least 10-percent stocked by trees of any size, including land that formerly had such tree cover and that will be naturally or artificially regenerated. Forest land includes transition zones, such as areas between heavily forested and nonforested lands that are at least 10-percent stocked with trees and forest areas adjacent to urban and builtup lands. The minimum area for classification of forest land is 1 acre and 120 feet wide measured stem-to-stem from the outermost edge. Unimproved roads and trails, streams, and clearings in forest areas are classified as forest if less than 120 feet wide. Timber land is a subset of forest land that is producing or is capable of producing crops of industrial wood and not withdrawn from timber utilization by statute or administrative regulation. (Note: Areas qualifying as timberland are capable of producing at least 20 cubic feet per acre per year of industrial wood in natural stands. Currently inaccessible and inoperable areas are NOT included).

Easy, efficient parallelization is implemented with the [parallel](#page-0-0) package. Users must only specify the nCores argument with a value greater than 1 in order to implement parallel processing on their machines. Parallel implementation is achieved using a snow type cluster on any Windows OS, and with multicore forking on any Unix OS (Linux, Mac). Implementing parallel processing may substantially decrease free memory during processing, particularly on Windows OS. Thus, users should be cautious when running in parallel, and consider implementing serial processing for this task if computational resources are limited (nCores = 1).

#### Value

Dataframe or SF object (if returnSpatial = TRUE). If byPlot = TRUE, values are returned for each plot (proportion of plot in domain of interest). All variables with names ending in SE, represent the estimate of sampling error  $(\%)$  of the variable.

- **YEAR**: reporting year associated with estimates
- **AREA**: estimate of total area wihtin domain of interest (acres)
- nPlots: number of non-zero plots used to compute area estimates

#### Note

All sampling error estimates are returned as percentages, and represent ~68% confidence (1 standard deviation). To compute sampling error percent with 95% confidence, multiply by 1.96.

<span id="page-4-0"></span>area  $5$ 

### Author(s)

Hunter Stanke and Andrew Finley

#### References

FIA Database User Guide: <https://www.fia.fs.fed.us/library/database-documentation/>

Bechtold, W.A.; Patterson, P.L., eds. 2005. The Enhanced Forest Inventory and Analysis Program - National Sampling Design and Estimation Procedures. Gen. Tech. Rep. SRS - 80. Asheville, NC: U.S. Department of Agriculture, Forest Service, Southern Research Station. 85 p. [https:](https://www.srs.fs.usda.gov/pubs/gtr/gtr_srs080/gtr_srs080.pdf) [//www.srs.fs.usda.gov/pubs/gtr/gtr\\_srs080/gtr\\_srs080.pdf](https://www.srs.fs.usda.gov/pubs/gtr/gtr_srs080/gtr_srs080.pdf)

#### See Also

[biomass](#page-5-1), [growMort](#page-23-1), [tpa](#page-45-1)

#### Examples

```
## Load data from the rFIA package
data(fiaRI)
data(countiesRI)
## Most recents subset
fiaRI_mr <- clipFIA(fiaRI)
## Most recent estimates of forested area in RI
area(db = fiaRI_mr)## Same as above grouped by land class
area(db = fiaRI_m, byLandType = TRUE)## Estimates for area where stems greater than 20 in DBH occur for
## available inventories (time-series)
area(db = fiaRI,landType = 'forest',
     treeDomain = DIA > 20)
## Same as above, but implemented in parallel (much quicker)
parallel::detectCores(logical = FALSE) # 4 cores available, we will take 2
area(db = fiaRI,landType = 'forest',
     treeDomain = DIA > 20,
    nCores =2)
```
#### <span id="page-5-1"></span><span id="page-5-0"></span>Description

Produces estimates of volume, biomass, and carbon on a per acre basis from FIA data, along with population estimates for each variable. Estimates can be produced for regions defined within the FIA Database (e.g. counties), at the plot level, or within user-defined areal units. Options to group estimates by species, size class, and other variables defined in the FIADB. If multiple reporting years (EVALIDs) are included in the data, estimates will be output as a time series. If multiple states are represented by the data, estimates will be output for the full region (all area combined), unless specified otherwise (e.g. grpBy = STATECD).

#### Usage

```
biomass(db, grpBy = NULL, polys = NULL, returnSpatial = FALSE, bySpecies = FALSE,
       bySizeClass = FALSE, landType = 'forest', treeType = 'live',
       method = 'TI', lambda = .5, treeDomain = NULL, areaDomain = NULL,
       totals = FALSE, byPlot = FALSE, nCores = 1)
```
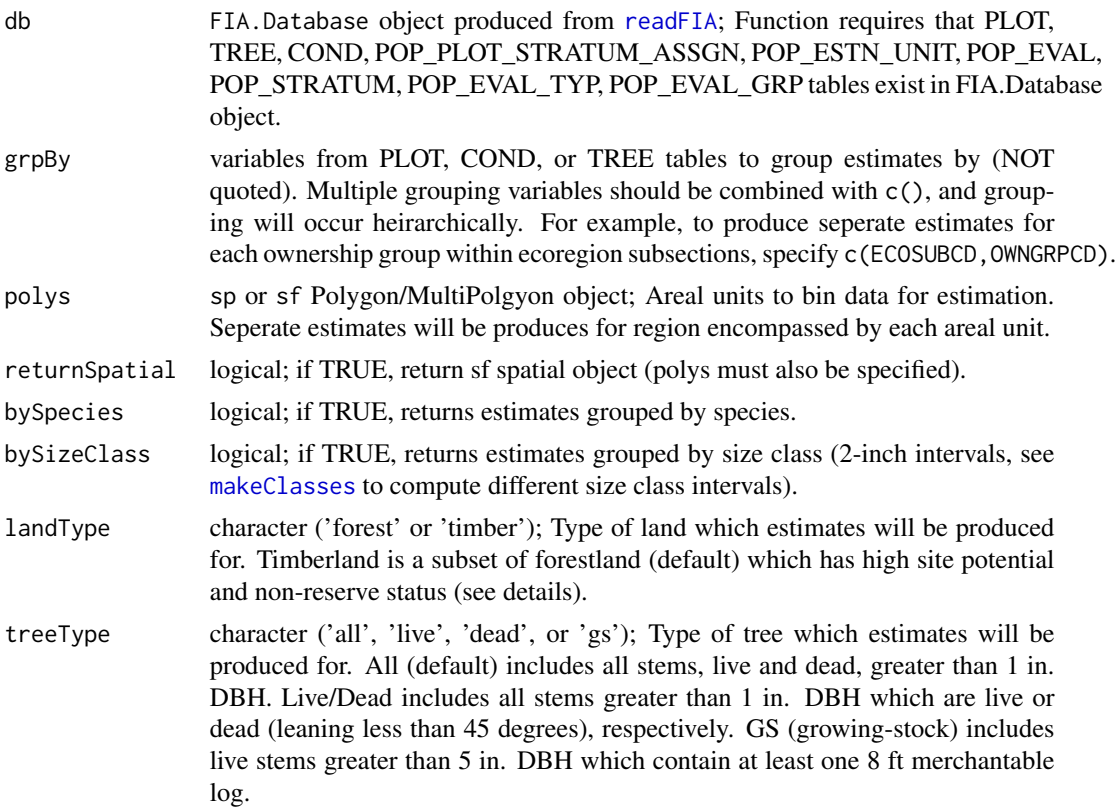

#### <span id="page-6-0"></span>biomass and the contract of the contract of the contract of the contract of the contract of the contract of the contract of the contract of the contract of the contract of the contract of the contract of the contract of th

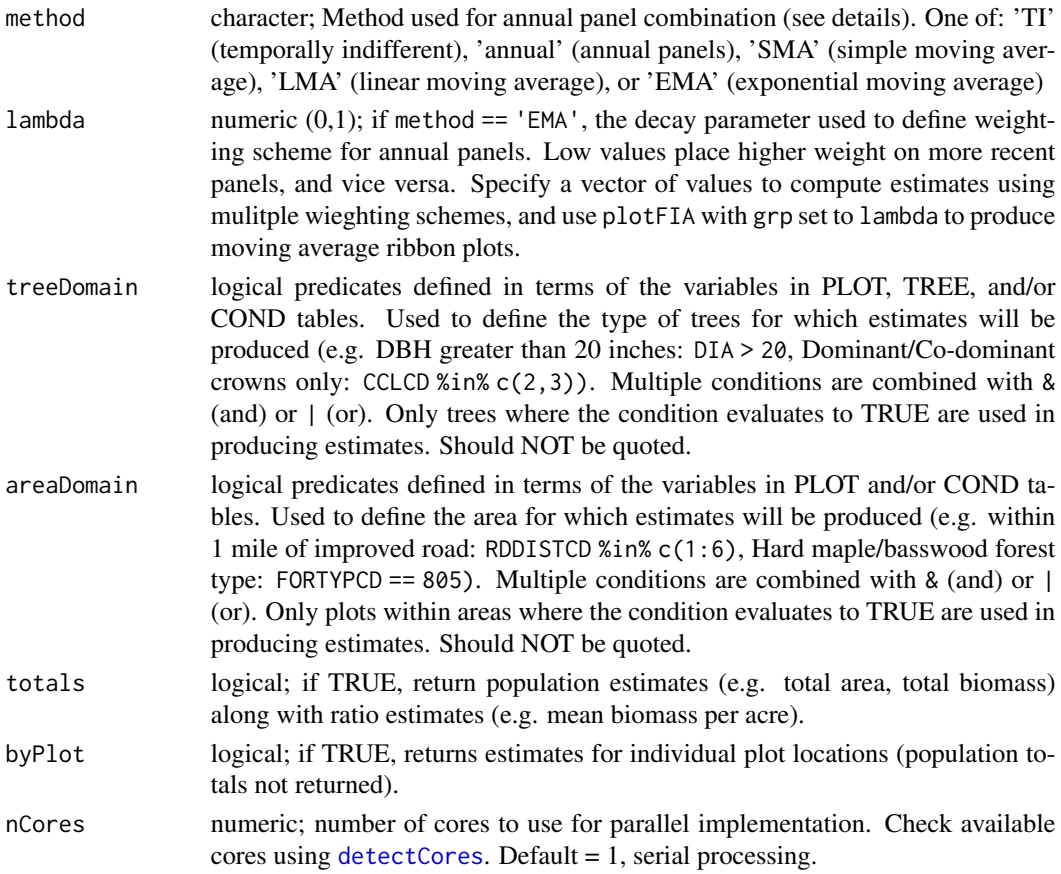

# Details

Estimation of attributes follows the procedures documented in Bechtold and Patterson (2005). Specifically, volume, biomass, and carbon mass per acre are computed using a sample-based ratioof-means estimator of total volume (carbon or biomass) / total land area within the domain of interest.

Net volume estimates (NETVOL) include only the volume of wood in the central stem of a sample tree, from a 1-foot stump to a minimum 4-inch top diameter, or to where the central stem breaks into limbs all of which are greater than 4.0 inches in diameter. Does not include rotten, missing, and form cull portions of the main stem. Saw volume estimates (SAWVOL) incldue the net volume in the sawlog portion of the tree, from a 1-foot stump to a 9 inches (hardwood) or 7 inches (softwood) top. All volume estimates are reported in cubic feet (cu. ft. / acre). For estimates in board feet, multiply output values by 12.

Biomass (BIO) and carbon (CARB) estimates are computed seperately for aboveground (AG) and belowground (BG) stocks, and their totals are the summation of above and belowground stocks. All biomass and carbon estimates are reported in oven-dry mass (short tons). Belowground mass for an individual tree includes modeled estimates for coarse roots  $(> 0.1$ "). Above ground mass includes all portions of a tree above the root collar, excluding foliage.

Users may specify alternatives to the 'Temporally Indifferent' method for panel combination using the method argument. Estimators are currently implemented for the temporally indifferent (TI) <span id="page-7-0"></span>method (default, used by EVALIDator), simple moving average (SMA), exponential moving average (EMA), and annual estimation (no panel combination). Users may modify the temporal weighting scheme employed by the exponential moving average using the yrs argument. See Chapter 5 of Bechtold & Patterson (2005) for more details.

Stratified random sampling techniques are most often employed to compute estimates in recent inventories, although double sampling and simple random sampling may be employed for early inventories. Estimates are adjusted for non-response bias by assuming attributes of non-response plot locations to be equal to the mean of other plots included within thier respective stratum or population.

Forest land must be at least 10-percent stocked by trees of any size, including land that formerly had such tree cover and that will be naturally or artificially regenerated. Forest land includes transition zones, such as areas between heavily forested and nonforested lands that are at least 10-percent stocked with trees and forest areas adjacent to urban and builtup lands. The minimum area for classification of forest land is 1 acre and 120 feet wide measured stem-to-stem from the outermost edge. Unimproved roads and trails, streams, and clearings in forest areas are classified as forest if less than 120 feet wide. Timber land is a subset of forest land that is producing or is capable of producing crops of industrial wood and not withdrawn from timber utilization by statute or administrative regulation. (Note: Areas qualifying as timberland are capable of producing at least 20 cubic feet per acre per year of industrial wood in natural stands. Currently inaccessible and inoperable areas are NOT included).

Easy, efficient parallelization is implemented with the [parallel](#page-0-0) package. Users must only specify the nCores argument with a value greater than 1 in order to implement parallel processing on their machines. Parallel implementation is achieved using a snow type cluster on any Windows OS, and with multicore forking on any Unix OS (Linux, Mac). Implementing parallel processing may substantially decrease free memory during processing, particularly on Windows OS. Thus, users should be cautious when running in parallel, and consider implementing serial processing for this task if computational resources are limited (nCores = 1).

# Value

Dataframe or SF object (if returnSpatial = TRUE). If byPlot = TRUE, totals are returned for each plot. All variables with names ending in SE represent the estimate of sampling error (%) of the variable. All variables with names ending in TOTAL represent the population total of the variable.

- YEAR: reporting year associated with estimates
- **NETVOL\_ACRE:** estimate of mean net volume per acre (cu.ft./acre)
- SAWVOL\_ACRE: estimate of mean merchantable saw volume per acre (cu.ft./acre)
- BIO\_AG\_ACRE: estimate of mean aboveground biomass per acre (tons/acre)
- BIO BG ACRE: estimate of mean belowground biomass per acre (tons/acre)
- BIO ACRE: estimate of mean total biomass per acre (tons/acre)
- CARB\_AG\_ACRE: estimate of mean aboveground carbon per acre (tons/acre)
- **CARB BG** ACRE: estimate of mean belowground carbon per acre (tons/acre)
- **CARB ACRE**: estimate of mean total carbon per acre (tons/acre)
- nPlots VOL: number of non-zero plots used to compute volume, biomass, and carbon estimates
- nPlots\_AREA: number of non-zero plots used to compute land area estimates

#### <span id="page-8-0"></span>biomass 9

# Note

All sampling error estimates are returned as percentages, and represent ~68% confidence (1 standard deviation). To compute sampling error percent with 95% confidence, multiply by 1.96.

#### Author(s)

Hunter Stanke and Andrew Finley

#### References

FIA Database User Guide: <https://www.fia.fs.fed.us/library/database-documentation/>

Bechtold, W.A.; Patterson, P.L., eds. 2005. The Enhanced Forest Inventory and Analysis Program - National Sampling Design and Estimation Procedures. Gen. Tech. Rep. SRS - 80. Asheville, NC: U.S. Department of Agriculture, Forest Service, Southern Research Station. 85 p. [https:](https://www.srs.fs.usda.gov/pubs/gtr/gtr_srs080/gtr_srs080.pdf) [//www.srs.fs.usda.gov/pubs/gtr/gtr\\_srs080/gtr\\_srs080.pdf](https://www.srs.fs.usda.gov/pubs/gtr/gtr_srs080/gtr_srs080.pdf)

#### See Also

[tpa](#page-45-1), [vitalRates](#page-49-1), [growMort](#page-23-1)

#### Examples

```
## Load data from the rFIA package
data(fiaRI)
data(countiesRI)
## Most recents subset
fiaRI_mr <- clipFIA(fiaRI)
## Most recent estimates for growing-stock on timber land by species
biomass(db = fiaRI_mr,
        landType = 'timber',
        treeType = 'gs')
## Estimates for live white pine ( > 12" DBH) on forested mesic sites (all available inventories)
biomass(fiaRI_mr,
        treeType = 'live',
        treeDomain = SPCD == 129 & DIA > 12, # Species code for white pine
        areaDomain = PHYSCLCD %in% 21:29) # Mesic Physiographic classes
## Most recent estimates grouped by stand age on forest land
# Make a categorical variable which represents stand age (grouped by 10 yr intervals)
fiaRI_mr$COND$STAND_AGE <- makeClasses(fiaRI_mr$COND$STDAGE, interval = 10)
biomass(db = fiaRI_mr,
        grpBy = STAND_AGE)
## Estimates for snags greater than 20 in DBH on forestland for all
## available inventories (time-series)
```
biomass(db = fiaRI,

```
landType = 'forest',
        treeType = 'dead',
        treeDomain = DIA > 20)
## Most recent estimates for live stems on forest land by species
biomass(db = fiaRI_mr,
       landType = 'forest',
        treeType = 'live',
        bySpecies = TRUE)
## Same as above, but implemented in parallel (much quicker)
parallel::detectCores(logical = FALSE) # 4 cores available, we will take 2
biomass(db = fiaRI_mr,
        landType = 'forest',
        treeType = 'live',
       bySpecies = TRUE,
        nCores = 2)
## Most recent estimates for all stems on forest land grouped by user-defined areal units
ctSF <- biomass(fiaRI_mr,
                polys = countiesRI,
                returnSpatial = TRUE)
plot(ctSF) # Plot multiple variables simultaneously
plotFIA(ctSF, BIO_AG_ACRE) # Plot of aboveground biomass per acre
```
<span id="page-9-1"></span>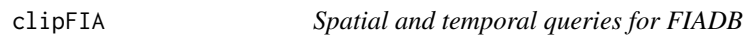

# Description

Performs space-time queries on Forest Inventory and Analysis Database (FIADB). Subset database to include only data associated with particular inventory years (i.e., most recent), and/or only data within a user-defined region.

#### Usage

clipFIA(db, mostRecent = TRUE, mask = NULL, matchEval = FALSE, evalid = NULL, designCD = NULL, nCores = 1)

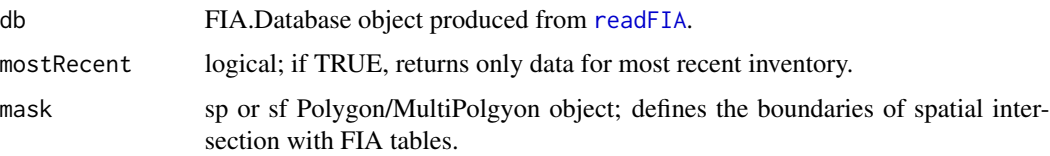

#### <span id="page-10-0"></span>clipFIA to the contract of the contract of the contract of the contract of the contract of the contract of the contract of the contract of the contract of the contract of the contract of the contract of the contract of the

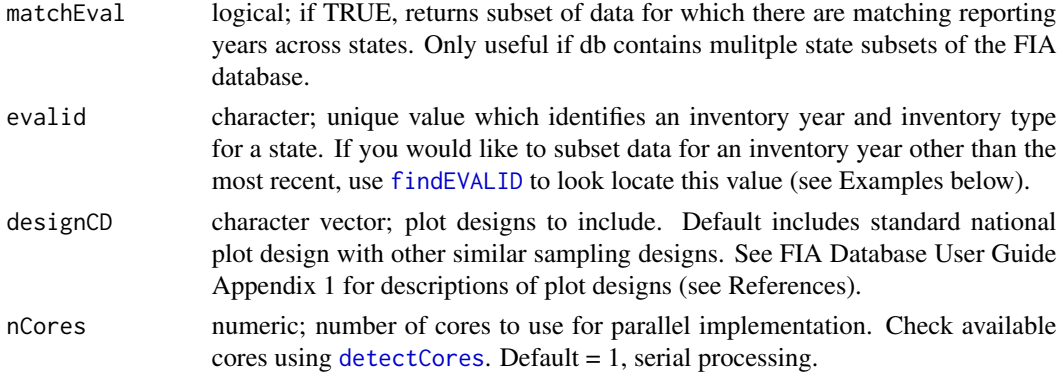

# Details

Not required to run other **rFIA** functions, but may help conserve free memory and reduce processing time if user is interested in producing estimates for a specific inventory year or within a region not explicitly described in the database (w/in user defined polygons).

Spatial intersections do not adhere strictly to absolute plot locations, all plots which fall within an estimation unit (often a county) which intersects with a user defined region will be returned. The plots which fall slightly outside of the region do NOT bias estimates (removed from computations), but as FIA often employs stratified random sampling estimators, all plots within intersecting estimation units must be present to proudce unbiased variance estimates.

#### Value

List object containing spatially intersected FIADB tables.

#### Author(s)

Hunter Stanke and Andrew Finley

### References

FIA Database User Guide: <https://www.fia.fs.fed.us/library/database-documentation/>

#### See Also

[findEVALID](#page-20-1)

#### Examples

```
## Load data from rFIA package
data(fiaRI)
## Most recent inventory
clipFIA(fiaRI, mostRecent = TRUE)
## Only plots w/in estimation units w/in a user defined polygon
clipFIA(fiaRI, mask = countiesRI[1,], mostRecent = FALSE)
```
<span id="page-11-0"></span>

# **Description**

sp SpatialPolygonsDataFrame representing county boundaries in the state of Rhode Island. Specify countiesRI as the polys argument with fiaRI as the db argument in any rFIA function to produce estimates summarized by these areal units within the state of Rhode Island.

#### Usage

data("countiesRI")

# Format

Formal class SpatialPolygonsDataFrame

#### Examples

data(countiesRI)

<span id="page-11-1"></span>diversity *Estimate diversity from FIADB*

# Description

Produces estimates of diversity from FIA data. Returns shannon's index, shannon's equitability, and richness for alpha (mean/SE of stands), beta, and gamma diversity. Default behavior estimates species diversity, using TPA as a state variable and SPCD to groups of individuals. Estimates can be produced for regions defined within the FIA Database (e.g. counties), at the plot level, or within user-defined areal units. Options to group estimates by size class and other variables defined in the FIADB. If multiple reporting years (EVALIDs) are included in the data, estimates will be output as a time series. If multiple states are represented by the data, estimates will be output for the full region (all area combined), unless specified otherwise (e.g. grpBy = STATECD). Easy options to implement parallel processing.

# Usage

```
diversity(db, grpBy = NULL, polys = NULL, returnSpatial = FALSE, bySizeClass = FALSE,
          landType = 'forest', treeType = 'live', method = 'TI', lambda = .5,
          stateVar = TPA_UNADJ, grpVar = SPCD, treeDomain = NULL,
          areaDomain = NULL, byPlot = FALSE, totals = FALSE, nCores = 1)
```
#### <span id="page-12-0"></span>diversity and the contract of the contract of the contract of the contract of the contract of the contract of the contract of the contract of the contract of the contract of the contract of the contract of the contract of

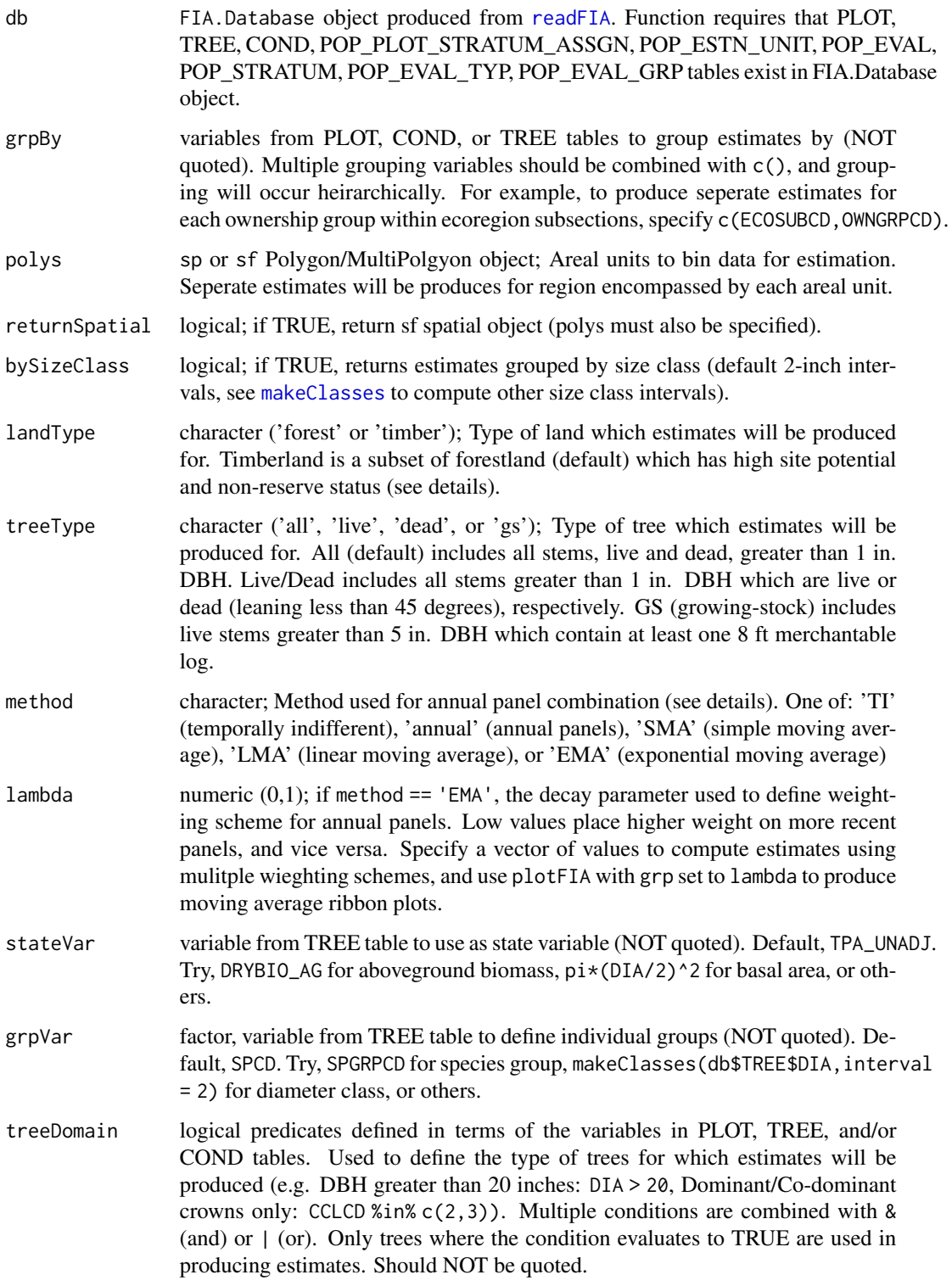

<span id="page-13-0"></span>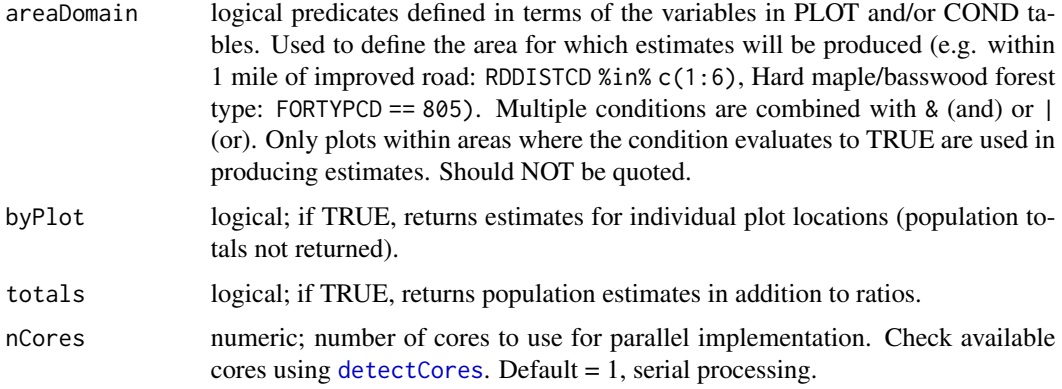

# Details

Procedures for computing diversity indices are outlined in Hill (1973) and Shannon (1948), and estimation of mean/ sampling error follows the procedures documented in Bechtold and Patterson (2005).

Alpha-level indices are computed as the mean (SE) diversity of a stand or condition as defined by FIA. Specifically, alpha diversity is estimated using a sample-based ratio-of-means estimator of stand diversity (e.g. Richness) \* land area of stand / total land area within the domain of interest. Thus estimates of alpha diversity within a stand are weighted by the area which that stand represents. Gamma-level diversity is computed as regional indicies, pooling all plot data. Beta diversity is computed as gamma diversity - alpha diversity, and thus represents the excess of regional diversity with respect to local diversity.

Users may specify alternatives to the 'Temporally Indifferent' method for panel combination using the method argument. Estimators are currently implemented for the temporally indifferent (TI) method (default, used by EVALIDator), simple moving average (SMA), exponential moving average (EMA), and annual estimation (no panel combination). Users may modify the temporal weighting scheme employed by the exponential moving average using the yrs argument. See Chapter 5 of Bechtold & Patterson (2005) for more details.

Stratified random sampling techniques are most often employed to compute estimates in recent inventories, although double sampling and simple random sampling may be employed for early inventories. Estimates are adjusted for non-response bias by assuming attributes of non-response plot locations to be equal to the mean of other plots included within thier respective stratum or population.

Forest land must be at least 10-percent stocked by trees of any size, including land that formerly had such tree cover and that will be naturally or artificially regenerated. Forest land includes transition zones, such as areas between heavily forested and nonforested lands that are at least 10-percent stocked with trees and forest areas adjacent to urban and builtup lands. The minimum area for classification of forest land is 1 acre and 120 feet wide measured stem-to-stem from the outermost edge. Unimproved roads and trails, streams, and clearings in forest areas are classified as forest if less than 120 feet wide. Timber land is a subset of forest land that is producing or is capable of producing crops of industrial wood and not withdrawn from timber utilization by statute or administrative regulation. (Note: Areas qualifying as timberland are capable of producing at least 20 cubic feet per acre per year of industrial wood in natural stands. Currently inaccessible and inoperable areas are NOT included).

#### <span id="page-14-0"></span>diversity and the contract of the contract of the contract of the contract of the contract of the contract of the contract of the contract of the contract of the contract of the contract of the contract of the contract of

Easy, efficient parallelization is implemented with the [parallel](#page-0-0) package. Users must only specify the nCores argument with a value greater than 1 in order to implement parallel processing on their machines. Parallel implementation is achieved using a snow type cluster on any Windows OS, and with multicore forking on any Unix OS (Linux, Mac). Implementing parallel processing may substantially decrease free memory during processing, particularly on Windows OS. Thus, users should be cautious when running in parallel, and consider implementing serial processing for this task if computational resources are limited (nCores = 1).

#### Value

Dataframe or SF object (if returnSpatial = TRUE). If byPlot = TRUE, indices are returned for each plot. All variables with names ending in SE, represent the estimate of sampling error (%) of the variable.

- H a: mean Shannon's Diversity Index, alpha (stand) level
- H\_b: Shannon's Diversity Index, beta (landscape) level
- H g: Shannon's Diversity Index, gamma (regional) level
- Eh\_a: mean Shannon's Equitability Index, alpha (stand) level
- Eh\_b: Shannon's Equitability Index, beta (landscape) level
- Eh\_g: Shannon's Equitability Index, alpha (stand) level
- S\_a: mean Species Richness, alpha (stand) level
- S\_b: Species Richness, beta (landscape) level
- S\_g: Species Richness, gamma (regional) level
- nStands: number of stands with non-zero plots used to compute alpha diversity estimates

#### **Note**

All sampling error estimates are returned as percentages, and represent ~68% confidence (1 standard deviation). To compute sampling error percent with 95% confidence, multiply by 1.96.

#### Author(s)

Hunter Stanke and Andrew Finley

#### References

FIA Database User Guide: <https://www.fia.fs.fed.us/library/database-documentation/>

Bechtold, W.A.; Patterson, P.L., eds. 2005. The Enhanced Forest Inventory and Analysis Program - National Sampling Design and Estimation Procedures. Gen. Tech. Rep. SRS - 80. Asheville, NC: U.S. Department of Agriculture, Forest Service, Southern Research Station. 85 p. [https:](https://www.srs.fs.usda.gov/pubs/gtr/gtr_srs080/gtr_srs080.pdf) [//www.srs.fs.usda.gov/pubs/gtr/gtr\\_srs080/gtr\\_srs080.pdf](https://www.srs.fs.usda.gov/pubs/gtr/gtr_srs080/gtr_srs080.pdf)

Analysis of ecological communities. (2002). United States: M G M SOFTWARE DESIGN (OR).

Hill, M. O. (1973). Diversity and Evenness: A Unifying Notation and Its Consequences. Ecology, 54(2), 427-432. doi:10.2307/1934352.

Shannon, C. E. (1948). A Mathematical Theory of Communication. Bell System Technical Journal, 27(3), 379-423. doi:10.1002/j.1538-7305.1948.tb01338.x.

# See Also

[tpa](#page-45-1), [standStruct](#page-41-1), [invasive](#page-28-1)

#### Examples

## Load data from rFIA package data(fiaRI) data(countiesRI) ## Make a most recent subset fiaRI\_mr <- clipFIA(fiaRI) ## Most recent estimates for live stems on forest land  $diversity(db = fiaRI_mr,$ landType = 'forest', treeType = 'live') ## Most recent estimates grouped by stand age on forest land # Make a categorical variable which represents stand age (grouped by 10 yr intervals) fiaRI\_mr\$COND\$STAND\_AGE <- makeClasses(fiaRI\_mr\$COND\$STDAGE, interval = 10) diversity(db = fiaRI\_mr, grpBy = STAND\_AGE) ## Estimates for live white pine ( > 12" DBH) on forested mesic sites (all available inventories) diversity(fiaRI, treeType = 'live', treeDomain =  $DIA > 12$ , areaDomain = PHYSCLCD %in% 21:29) # Mesic Physiographic classes ## Most recent estimates for growing-stock on timber land by species  $diversity(db = fiaRI_mr,$ landType = 'timber', treeType = 'gs', bySizeClass = TRUE) ## Same as above, implemented in parallel parallel::detectCores(logical = FALSE) # 4 cores available, we will take 2  $diversity(db = fiaRI_mr,$ landType = 'timber', treeType = 'gs', bySizeClass = TRUE, nCores = 2) ## Most recent estimates for all stems on forest land grouped by user-defined areal units ctSF <- diversity(clipFIA(fiaRI, mostRecent = TRUE), polys = countiesRI, returnSpatial = TRUE) plot(ctSF) # Plot multiple variables simultaneously plotFIA(ctSF, H\_a) # Plot of mean Shannons Index of stands

<span id="page-15-0"></span>

<span id="page-16-0"></span>

<span id="page-16-1"></span>dwm *Estimate volume, biomass, and carbon stocks of down woody material (fuels) from FIADB*

## Description

Produces estimates of down woody material stocks on a per acre basis from the Forest Inventory and Analysis Database (FIADB), along with population totals for each variable. Estimates are returned by fuel class (duff, litter, 1HR, 10HR, 100HR, 1000HR, piles) for application in fuels management. Estimates can be produced for regions defined within the FIA Database (e.g. counties), at the plot level, or within user-defined areal units. If multiple reporting years (EVALIDs) are included in the data, estimates will be output as a time series. If multiple states are represented by the data, estimates will be output for the full region (all area combined), unless specified otherwise (e.g. grpBy = STATECD). Easy options to implement parallel processing.

#### Usage

```
dwm(db, grpBy = NULL, polys = NULL, return Spatial = FALSE, landType = 'forest'.method = 'TI', lambda = .5, areaDomain = NULL, byPlot = FALSE, totals = FALSE,
   tidy = TRUE, nCores = 1)
```
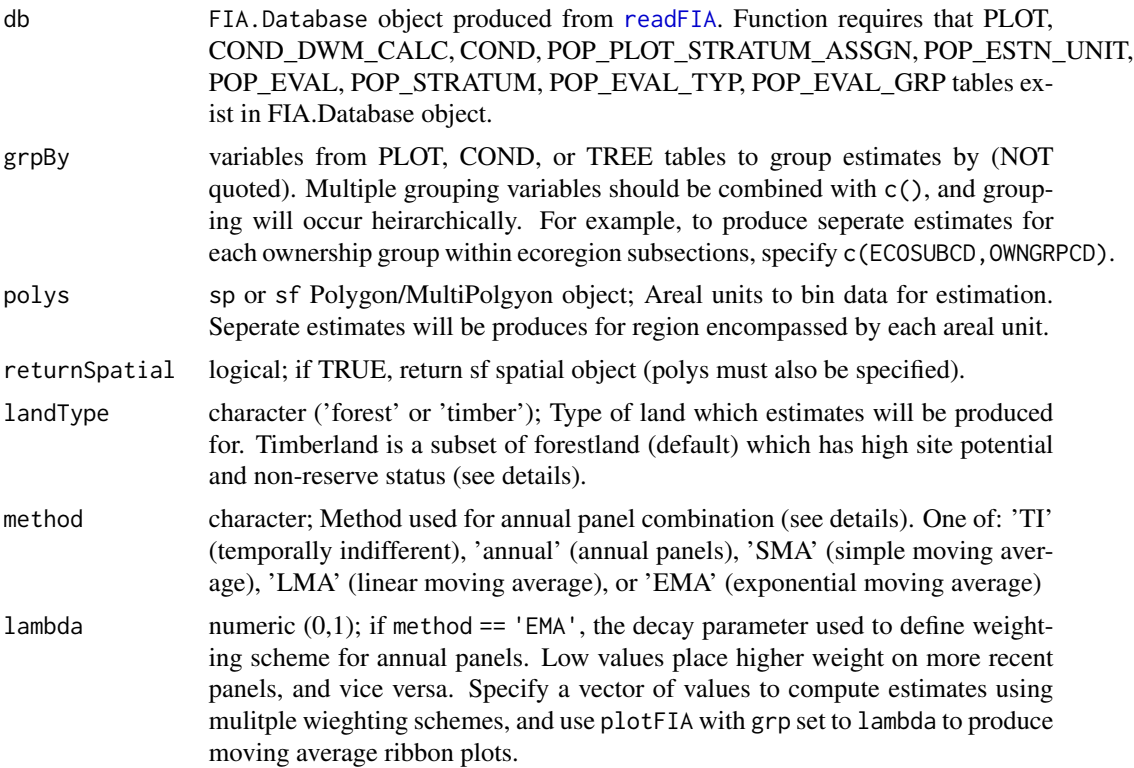

<span id="page-17-0"></span>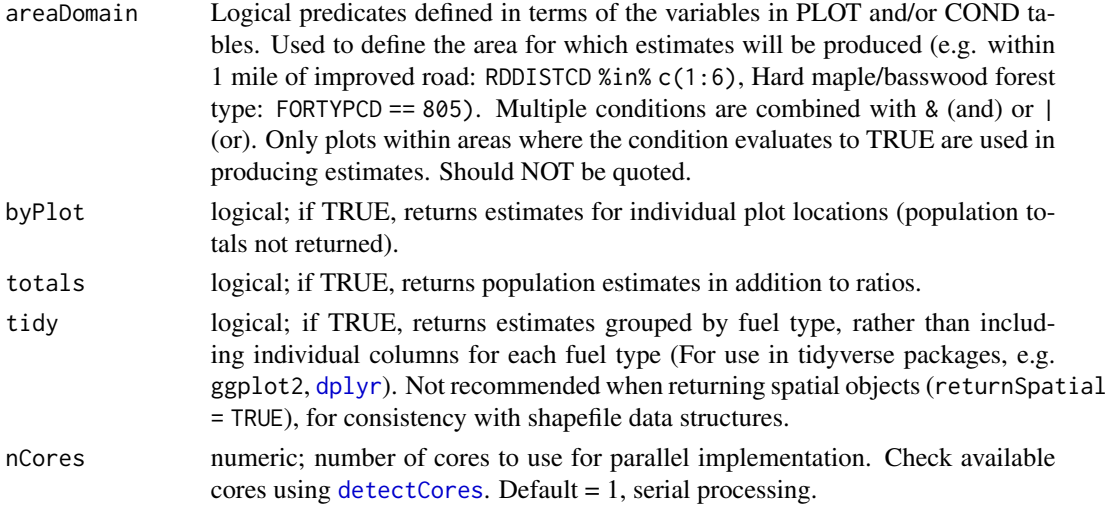

#### Details

Estimation of attributes follows the procedures documented in Bechtold and Patterson (2005). Specifically, per acre estimates are computed using a sample-based ratio-of-means estimator of total volume (biomass or carbon) / total land area within the domain of interest.

As defined by FIA, down woody material includes dead organic materials (resulting from plant mortality and leaf turnover) and fuel complexes of live shrubs and herbs. To maintain relevance for forest fuels management, we report estimates grouped by fuel lag-time classes. Specifically, we report estimates for 1HR fuels (small, fine woody debris), 10HR fuels (medium, fine woody debris), 100HR fuels (large, fine woody debris), 1000HR fuels (coarse woody debris), and slash piles, in addition to duff (O horizon; all unidentifiable organic material above mineral soil, beneath litter) and litter (identifiable plant material which is downed and smaller than 10HR fuel class (1HR class includes standing herbaceous material). See Woodall and Monleon (2007) for definitions of fuel lag-time classes and for details on sampling and estimation procedures.

Users may specify alternatives to the 'Temporally Indifferent' method for panel combination using the method argument. Estimators are currently implemented for the temporally indifferent (TI) method (default, used by EVALIDator), simple moving average (SMA), exponential moving average (EMA), and annual estimation (no panel combination). Users may modify the temporal weighting scheme employed by the exponential moving average using the yrs argument. See Chapter 5 of Bechtold & Patterson (2005) for more details.

Stratified random sampling techniques are most often employed to compute estimates in recent inventories, although double sampling and simple random sampling may be employed for early inventories. Estimates are adjusted for non-response bias by assuming attributes of non-response plot locations to be equal to the mean of other plots included within thier respective stratum or population.

Forest land must be at least 10-percent stocked by trees of any size, including land that formerly had such tree cover and that will be naturally or artificially regenerated. Forest land includes transition zones, such as areas between heavily forested and nonforested lands that are at least 10-percent stocked with trees and forest areas adjacent to urban and builtup lands. The minimum area for classification of forest land is 1 acre and 120 feet wide measured stem-to-stem from the outermost edge. Unimproved roads and trails, streams, and clearings in forest areas are classified as <span id="page-18-0"></span>dwm and the contract of the contract of the contract of the contract of the contract of the contract of the contract of the contract of the contract of the contract of the contract of the contract of the contract of the co

forest if less than 120 feet wide. Timber land is a subset of forest land that is producing or is capable of producing crops of industrial wood and not withdrawn from timber utilization by statute or administrative regulation. (Note: Areas qualifying as timberland are capable of producing at least 20 cubic feet per acre per year of industrial wood in natural stands. Currently inaccessible and inoperable areas are NOT included).

Easy, efficient parallelization is implemented with the [parallel](#page-0-0) package. Users must only specify the nCores argument with a value greater than 1 in order to implement parallel processing on their machines. Parallel implementation is achieved using a snow type cluster on any Windows OS, and with multicore forking on any Unix OS (Linux, Mac). Implementing parallel processing may substantially decrease free memory during processing, particularly on Windows OS. Thus, users should be cautious when running in parallel, and consider implementing serial processing for this task if computational resources are limited (nCores = 1).

#### Value

Dataframe or SF object (if returnSpatial = TRUE). If byPlot = TRUE, values are returned for each plot. All variables with names ending in SE, represent the estimate of sampling error (%) of the variable. All variables with names ending in TOTAL represent the population total of the variable.

- YEAR: reporting year associated with estimates
- VOL\_ACRE: estimate of mean volume per acre of dwm (cu.ft/acre)
- BIO\_ACRE: estimate of mean biomass per acre of dwm (tons/acre)
- **CARB** ACRE: estimate of mean carbon mass per acre of dwm (tons/acre)
- nPlots: number of non-zero plots used to compute estimates

#### Note

All sampling error estimates are returned as percentages, and represent ~68% confidence (1 standard deviation). To compute sampling error percent with 95% confidence, multiply by 1.96.

#### Author(s)

Hunter Stanke and Andrew Finley

#### References

FIA Database User Guide: <https://www.fia.fs.fed.us/library/database-documentation/>

Bechtold, W.A.; Patterson, P.L., eds. 2005. The Enhanced Forest Inventory and Analysis Program - National Sampling Design and Estimation Procedures. Gen. Tech. Rep. SRS - 80. Asheville, NC: U.S. Department of Agriculture, Forest Service, Southern Research Station. 85 p. [https:](https://www.srs.fs.usda.gov/pubs/gtr/gtr_srs080/gtr_srs080.pdf) [//www.srs.fs.usda.gov/pubs/gtr/gtr\\_srs080/gtr\\_srs080.pdf](https://www.srs.fs.usda.gov/pubs/gtr/gtr_srs080/gtr_srs080.pdf)

Woodall, C.; Monleon, V.J., eds. 2007. Sampling Protocol, Estimation, and Analysis Procedures for the Down Woody Materials Indicator of the FIA Program. Gen. Tech. Rep. NRS - 22. ewtown Square, PA: U.S. Department of Agriculture, Forest Service, Northern Research Station. [https:](https://www.nrs.fs.fed.us/pubs/gtr/gtr_nrs22.pdf) [//www.nrs.fs.fed.us/pubs/gtr/gtr\\_nrs22.pdf](https://www.nrs.fs.fed.us/pubs/gtr/gtr_nrs22.pdf)

# <span id="page-19-0"></span>See Also

[tpa](#page-45-1), [biomass](#page-5-1)

# Examples

```
## Load data from rFIA package
data(fiaRI)
data(countiesRI)
## Most recents subset
fiaRI_mr <- clipFIA(fiaRI)
## Most recent estimates
dwm(fiaRI_mr)
## Estimates of all forestland, over time
dwm(fiaRI)
## Same as above, but output contains seperate column for each structural stage,
## rathern than grouping variable
dwm(fiaRI,
    tidy = FALSE)
## Estimates of all forestland on mesic sites (most recent)
dwm(fiaRI_mr,
    areaDomain = PHYSCLCD %in% 21:29)
## Estimates of all forestland by owner group (most recent subset)
dwm(fiaRI_mr,
   grpBy = OWNGRPCD)
## Same as above, but implemented in parallel (much quicker)
parallel::detectCores(logical = FALSE) # 4 cores available, we will take 2
dwm(fiaRI_mr,
    tidy = FALSE,
   nCores = 2## Estimates of all forestland by county and return
# return spatial object
dwmSF <- dwm(fiaRI_mr,
             polys = countiesRI,
             returnSpatial = TRUE,
             tidy = FALSE)
plot(dwmSF)
plotFIA(dwmSF, BIO_ACRE) # TOTAL BIOMASS / ACRE (tons)
```
fiaRI *FIADB for Rhode Island 2013 - 2018*

#### <span id="page-20-0"></span>findEVALID 21

#### Description

Subset of the Forest Inventory and Analysis Database for the state of Rhode Island. Reporting years range from 2013 - 2018. Specify fiaRI as the db argument in any rFIA function to produce estimates for the state fo Rhode Island.

Download other subsets of the FIA Database from the FIA Datamart: [https://apps.fs.usda.](https://apps.fs.usda.gov/fia/datamart/datamart.html) [gov/fia/datamart/datamart.html](https://apps.fs.usda.gov/fia/datamart/datamart.html). Once downloaded, unzip the directory, and read into R using [readFIA](#page-35-1).

#### Usage

```
data("fiaRI")
```
#### Format

—- FIA Database Object —– Reporting Years: 2013 2014 2015 2016 2017 2018 States: RHODE ISLAND Total Plots: 769 Memory Used: 19.5 Mb Tables: COND COND\_DWM\_CALC INVA-SIVE\_SUBPLOT\_SPP PLOT POP\_ESTN\_UNIT POP\_EVAL POP\_EVAL\_GRP POP\_EVAL\_TYP POP\_PLOT\_STRATUM\_ASSGN POP\_STRATUM SUBPLOT TREE TREE\_GRM\_COMPONENT TREE\_GRM\_ESTN SUBP\_COND\_CHNG\_MTRX

#### Examples

```
data(fiaRI)
summary(fiaRI)
print(fiaRI)
```
<span id="page-20-1"></span>findEVALID *Find EVALIDs used in the FIADB*

#### Description

Lookup Evaluation IDs (EVALIDs) associated with reporting years and evaluation types used in the Forest Inventory and Analysis Database. NOT required to run other rFIA functions. Only use if you are interested in subsetting an FIA.Database object for a specific reporting year or evaluation type using [clipFIA](#page-9-1).

#### Usage

```
findEVALID(db, mostRecent = FALSE, state = NULL, year = NULL, type = NULL)
```
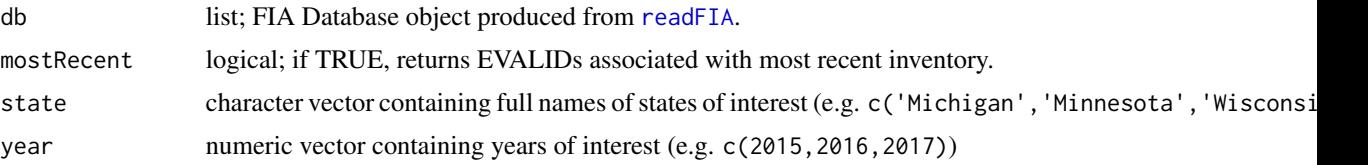

<span id="page-21-0"></span>type character ('ALL', 'CURR', 'VOL', 'GROW', 'MORT', 'REMV', 'CHANGE', 'DWM', 'REGEN'). See Reference Population Evaluation Table Description Type Table in FIADB P2 User Guide (References) for descriptions of evaluation types.

#### Details

EVALIDs in the FIA Database are used to reference data points associated with particular inventory years and evaluation types within a state (e.g. 2017 Current Volume in Michigan). They are often extraordinarily confusing for those not familiar for the FIA Database. With this in mind, **rFIA** has been designed to eliminate users dependence on identifying and specifying appropriate EVALIDs to produce desired estimates, and we therefore do not recommend users attempt to identify EVALIDs independently.

Any state or year specified must be present in db to return associated EVALIDS.

#### Value

A numeric vector containing the EVALIDs associated with states, years, or evaluation types specified.

#### Author(s)

Hunter Stanke and Andrew Finley

#### References

FIA Database User Guide: <https://www.fia.fs.fed.us/library/database-documentation/>

#### See Also

[clipFIA](#page-9-1)

#### Examples

## Lookup all EVALIDs in an FIA.Database object findEVALID(fiaRI)

## Find the most recent EVALIDs findEVALID(fiaRI, mostRecent = FALSE)

<span id="page-22-1"></span><span id="page-22-0"></span>

# Description

Easiest and most efficient way to access FIA Data in R. Downloads FIA Data from the FIA Datamart, loads the data into R environment, and optionally saves all downloaded tables as .csv files to local directory. Capable of merging multiple state downloads of the FIA database for regional analysis. Requires an internet connection to access and download tables from the FIA Datamart.

#### Usage

```
getFIA(states, dir = NULL, common = TRUE, tables = NULL, nCores = 1)
```
# Arguments

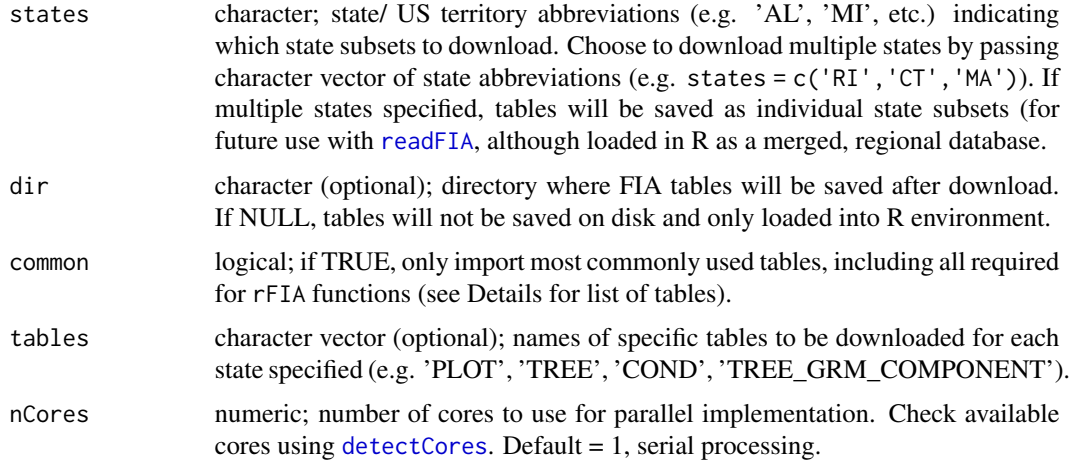

#### Details

If common = TRUE, the following tables will be loaded: COND, COND\_DWM\_CALC, INVASIVE\_SUBPLOT\_SPP, PLOT, POP\_ESTN\_UNIT, POP\_EVAL, POP\_EVAL\_GRP, POP\_EVAL\_TYP, POP\_PLOT\_STRATUM\_ASSGN, POP\_STRATUM, SUBPLOT, TREE, TREE\_GRM\_COMPONENT. These tables currently support all functionality with rFIA, and it is recommended that only these tables be imported to conserve RAM and reduce processing time.

If you wish to merge multiple state downloads of FIA data (e.g. Michigan and Indiana state downloads), simply specify multiple state abbreviations to the states argument. Upon import, corresponding tables (e.g. MI\_PLOT and IN\_PLOT) will be merged, and analysis can be completed for the entire region or within spatial units which transcend state boundaries (e.g. Ecoregion subsections).

If you choose to save downloaded tables to a local directory after download (simply specify dir), these tables can be easily reloaded into R using [readFIA](#page-35-1) (do not need to redownload files).

Easy, efficient parallelization is implemented with the [parallel](#page-0-0) package. Users must only specify the nCores argument with a value greater than 1 in order to implement parallel processing on their machines. Parallel implementation is achieved using a snow type cluster on any Windows OS, and with multicore forking on any Unix OS (Linux, Mac). Implementing parallel processing may substantially decrease decrease free memory during processing, particularly on Windows OS. Thus, users should be cautious when running in parallel, and consider implementing serial processing for this task if computational resources are limited (nCores = 1).

#### Value

List object containing FIA Datatables. List elements represent individual FIA Datatables stored as data.frame objects.

If multiple subsets of the FIA database are downloaded (e.g. states = c('MI','IN')), corresponding tables will be merged (e.g. PLOT table returned contains plots in both Michigan and Indiana).

#### Author(s)

Hunter Stanke and Andrew Finley

#### References

FIA DataMart: <https://apps.fs.usda.gov/fia/datamart/datamart.html> FIA Database User Guide: <https://www.fia.fs.fed.us/library/database-documentation/>

#### See Also

[readFIA](#page-35-1)

#### Examples

## Download the common tables for Rhode Island, load into R, and save to local directory ## Replace tempDir() with the path to your directory (where data will be saved)  $db \leftarrow getFIA(states = 'RI', dir = tempdir())$ 

<span id="page-23-1"></span>growMort *Estimate recruitment, mortality, and harvest rates from FIADB*

#### Description

Produces estimates of annual regeneration, recruitment, natural mortality, and harvest rates from the Forest Inventory and Analysis Database (FIADB), along with population estimates for each variable. Estimates can be produced for regions defined within the FIA Database (e.g. counties), at the plot level, or within user-defined areal units. Options to group estimates by species, size class, and other variables defined in the FIADB. If multiple reporting years (EVALIDs) are included in the data, estimates will be output as a time series. If multiple states are represented by the data, estimates will be output for the full region (all area combined), unless specified otherwise (e.g. grpBy = STATECD). Easy options to implement parallel processing.

<span id="page-23-0"></span>

# <span id="page-24-0"></span>growMort 25

# Usage

```
growMort(db, grpBy = NULL, polys = NULL, returnSpatial = FALSE, bySpecies = FALSE,
         bySizeClass = FALSE, landType = 'forest', treeType = 'all',
        method = 'TI', lambda = .5, stateVar = 'TPA', treeDomain = NULL,
         areaDomain = NULL, totals = FALSE, byPlot = FALSE, nCores = 1)
```
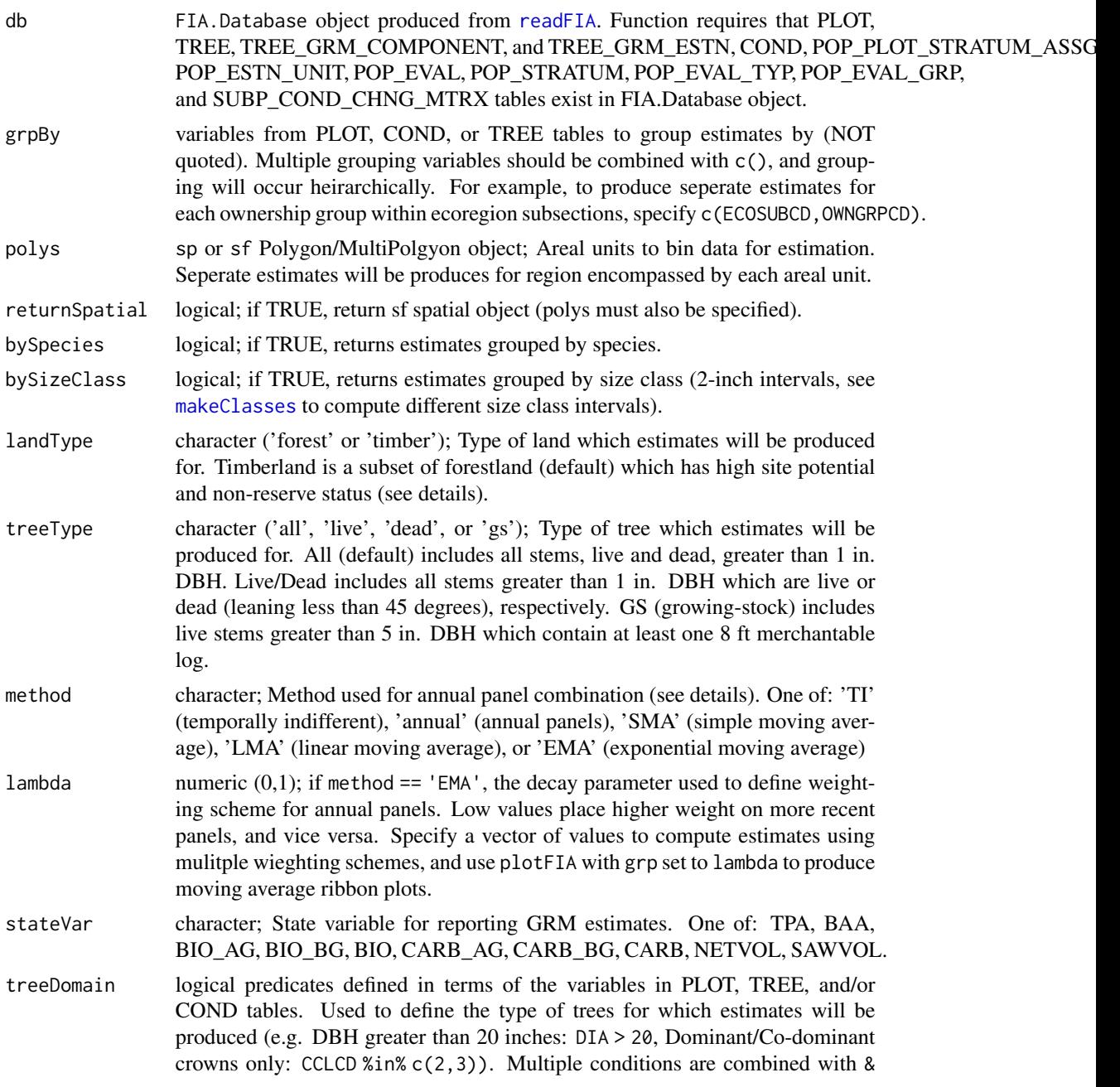

<span id="page-25-0"></span>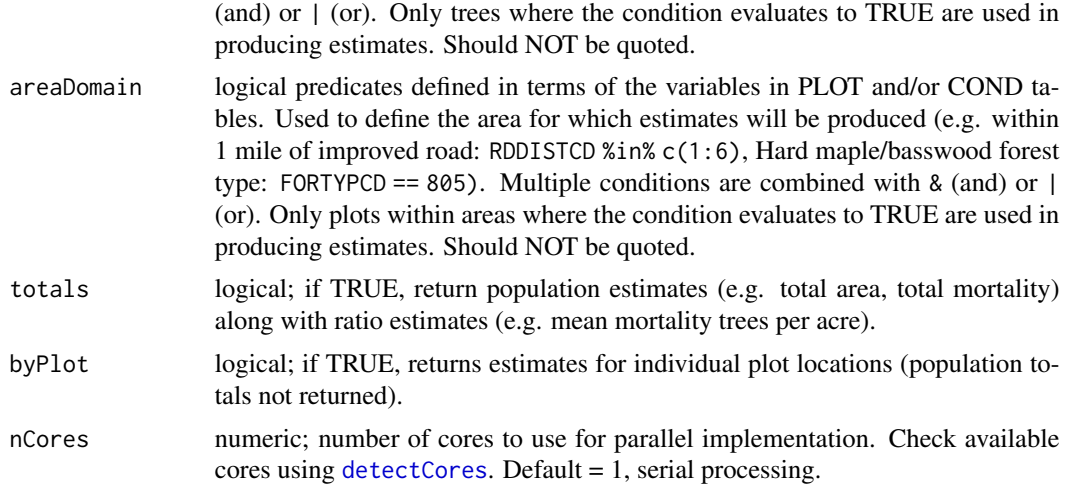

#### Details

A known issue in FIA's EVALIDator causes a mismatch between rFIA and EVALIDator estimates of mortality and removals. Estimates output by rFIA have been compared against updated estimates produced with EVALIDator (not yet publicly available), and tend to differ by approximately +/- 0.02%. Current development seeks to identify the cause of this remaining discrepancy.

Estimation of attributes follows the procedures documented in Bechtold and Patterson (2005). Average annual rates are computed using a sample-based ratio of means estimator of total trees subject to an event (e.g. recruitment, mortality) annually / total area. Similarly, the proportion of individuals subject to each event annually is computed as the total trees subject to the event / total trees. All estimates are returned as average annual rates. Only conditions which were forested in time 1 and in time 2 are included in estimates (excluding converted stands).

Recruitment events are defined as when a live stem which is less than 5 inches DBH at time 1, grows to or beyond 5 inches DBH by time 2. This does NOT include stems which grow beyond the 5-inch diameter criteria and are then subject to mortality prior to remeasurement. Natural mortality is defined as when a live stem is subject to non-harvest mortality between successive measurement periods. Finally, harvest is defined as when a live stem is cut and removed between successive measurements.

Users may specify alternatives to the 'Temporally Indifferent' method for panel combination using the method argument. Estimators are currently implemented for the temporally indifferent (TI) method (default, used by EVALIDator), simple moving average (SMA), exponential moving average (EMA), and annual estimation (no panel combination). Users may modify the temporal weighting scheme employed by the exponential moving average using the yrs argument. See Chapter 5 of Bechtold & Patterson (2005) for more details.

Stratified random sampling techniques are most often employed to compute estimates in recent inventories, although double sampling and simple random sampling may be employed for early inventories. Estimates are adjusted for non-response bias by assuming attributes of non-response plot locations to be equal to the mean of other plots included within thier respective stratum or population.

Forest land must be at least 10-percent stocked by trees of any size, including land that formerly had such tree cover and that will be naturally or artificially regenerated. Forest land includes transition

#### <span id="page-26-0"></span>growMort 27

zones, such as areas between heavily forested and nonforested lands that are at least 10-percent stocked with trees and forest areas adjacent to urban and builtup lands. The minimum area for classification of forest land is 1 acre and 120 feet wide measured stem-to-stem from the outermost edge. Unimproved roads and trails, streams, and clearings in forest areas are classified as forest if less than 120 feet wide. Timber land is a subset of forest land that is producing or is capable of producing crops of industrial wood and not withdrawn from timber utilization by statute or administrative regulation. (Note: Areas qualifying as timberland are capable of producing at least 20 cubic feet per acre per year of industrial wood in natural stands. Currently inaccessible and inoperable areas are NOT included).

Easy, efficient parallelization is implemented with the [parallel](#page-0-0) package. Users must only specify the nCores argument with a value greater than 1 in order to implement parallel processing on their machines. Parallel implementation is achieved using a snow type cluster on any Windows OS, and with multicore forking on any Unix OS (Linux, Mac). Implementing parallel processing may substantially decrease free memory during processing, particularly on Windows OS. Thus, users should be cautious when running in parallel, and consider implementing serial processing for this task if computational resources are limited (nCores = 1).

#### Value

Dataframe or SF object (if returnSpatial = TRUE). If byPlot = TRUE, values are returned for each plot. All variables with names ending in SE, represent the estimate of sampling error (%) of the variable. All variables with names ending in TOTAL represent the population total of the variable.

- YEAR: reporting year associated with estimates
- RECR\_TPA: estimate of mean annual recruitment as trees per acre
- **MORT\_TPA**: estimate of mean annual mortality as trees per acre
- REMV\_TPA: estimate of mean annual removals (harvest) as trees per acre
- RECR PERC: estimate of mean percent of individuals subject to recruitment annually
- MORT PERC: estimate of mean percent of individuals subject to mortality annually
- REMV PERC: estimate of mean percent of individuals subject to removal (harvest) annually
- nPlots TREE: number of non-zero plots used to compute total tree estimates
- nPlots RECR: number of non-zero plots used to compute recruitment estimates
- nPlots MORT: number of non-zero plots used to compute mortality estimates
- nPlots\_REMV: number of non-zero plots used to compute removal estimates
- nPlots\_AREA: number of non-zero plots used to compute land area estimates

#### **Note**

All sampling error estimates are returned as percentages, and represent ~68% confidence (1 standard deviation). To compute sampling error percent with 95% confidence, multiply by 1.96.

#### Author(s)

Hunter Stanke and Andrew Finley

#### References

FIA Database User Guide: <https://www.fia.fs.fed.us/library/database-documentation/>

Bechtold, W.A.; Patterson, P.L., eds. 2005. The Enhanced Forest Inventory and Analysis Program - National Sampling Design and Estimation Procedures. Gen. Tech. Rep. SRS - 80. Asheville, NC: U.S. Department of Agriculture, Forest Service, Southern Research Station. 85 p. [https:](https://www.srs.fs.usda.gov/pubs/gtr/gtr_srs080/gtr_srs080.pdf) [//www.srs.fs.usda.gov/pubs/gtr/gtr\\_srs080/gtr\\_srs080.pdf](https://www.srs.fs.usda.gov/pubs/gtr/gtr_srs080/gtr_srs080.pdf)

#### See Also

```
tpa, vitalRates
```
# Examples

```
## Load data from the rFIA package
data(fiaRI)
data(countiesRI)
## Most recents subset
fiaRI_mr <- clipFIA(fiaRI)
## Most recent estimates for growing-stock on timber land by species
growMort(db = fiaRI_mr,
        landType = 'timber',
        treeType = 'gs')
## Estimates for white pine ( > 12" DBH) on forested mesic sites
growMort(fiaRI_mr,
         treeType = 'all',
         treeDomain = SPCD == 129 & DIA > 12, # Species code for white pine
         areaDomain = PHYSCLCD %in% 21:29) # Mesic Physiographic classes
## Most recent estimates grouped by stand age on forest land
# Make a categorical variable which represents stand age (grouped by 10 yr intervals)
fiaRI_mr$COND$STAND_AGE <- makeClasses(fiaRI_mr$COND$STDAGE, interval = 10)
growth = fiRI_mr,
        grpBy = STAND_AGE)
## Most recent estimates for stems on forest land by species
growMort(db = fiaRI_mr,
        landType = 'forest',
        bySpecies = TRUE)
## Same as above, but implemented in parallel (much quicker)
parallel::detectCores(logical = FALSE) # 4 cores available, we will take 2
growMort(db = fiaRI_mr,
        landType = 'forest',
        bySpecies = TRUE,
        nCores = 2)
```
<span id="page-27-0"></span>

#### <span id="page-28-0"></span>invasive 29

## Most recent estimates for all stems on forest land grouped by user-defined areal units ctSF <- growMort(fiaRI\_mr, polys = countiesRI, returnSpatial = TRUE) plot(ctSF) # Plot multiple variables simultaneously plotFIA(ctSF, MORT\_TPA) # Plot of Mortality TPA with color scale

<span id="page-28-1"></span>invasive *Estimate invasive species coverage from FIADB*

# Description

Produces estimates of areal coverage of invasive species from the Forest Inventory and Analysis Database. Estimates can be produced for regions defined within the FIA Database (e.g. counties), at the plot level, or within user-defined areal units. All estimates are returned by species although can be grouped by other variables defined in the FIADB. If multiple reporting years (EVALIDs) are included in the data, estimates will be output as a time series. If multiple states are represented by the data, estimates will be output for the full region (all area combined), unless specified otherwise (e.g. grpBy = STATECD). Easy options to implement parallel processing.

#### Usage

```
invasive(db, grpBy = NULL, polys = NULL, returnSpatial = FALSE, landType = "forest",
        method = 'TI', lambda = .5, areaDomain = NULL, byPlot = FALSE,
        totals = FALSE, nCores = 1)
```
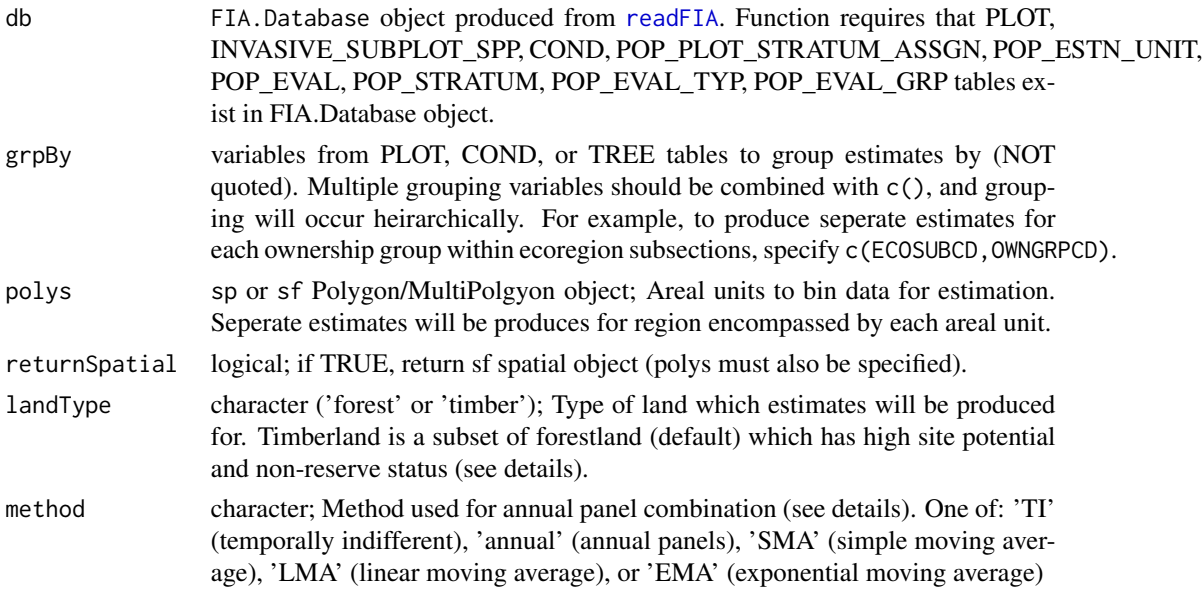

<span id="page-29-0"></span>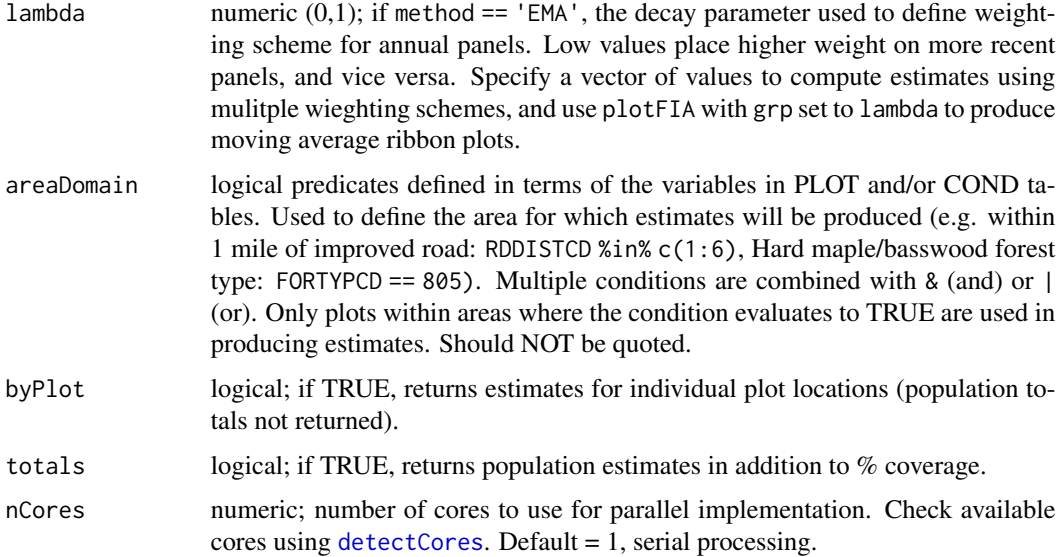

#### Details

Estimation of attributes follows the procedures documented in Bechtold and Patterson (2005). Specifically, percent areal coverage is computed using a sample-based ratio-of-means estimator of total invasive coverage area / total land area within the domain of interest. Estimates of areal coverage of individual invasive species should NOT be summed to produce estimates of areal coverage by ALL invasive species, as areal coverage by species is not mutually exclusive (multiple species my occur in the same area). Current FIA data collection protocols do not allow for the unbiased estimation of areal coverage by all invasive species.

Users may specify alternatives to the 'Temporally Indifferent' method for panel combination using the method argument. Estimators are currently implemented for the temporally indifferent (TI) method (default, used by EVALIDator), simple moving average (SMA), exponential moving average (EMA), and annual estimation (no panel combination). Users may modify the temporal weighting scheme employed by the exponential moving average using the yrs argument. See Chapter 5 of Bechtold & Patterson (2005) for more details.

Stratified random sampling techniques are most often employed to compute estimates in recent inventories, although double sampling and simple random sampling may be employed for early inventories. Estimates are adjusted for non-response bias by assuming attributes of non-response plot locations to be equal to the mean of other plots included within thier respective stratum or population.

Forest land must be at least 10-percent stocked by trees of any size, including land that formerly had such tree cover and that will be naturally or artificially regenerated. Forest land includes transition zones, such as areas between heavily forested and nonforested lands that are at least 10-percent stocked with trees and forest areas adjacent to urban and builtup lands. The minimum area for classification of forest land is 1 acre and 120 feet wide measured stem-to-stem from the outermost edge. Unimproved roads and trails, streams, and clearings in forest areas are classified as forest if less than 120 feet wide. Timber land is a subset of forest land that is producing or is capable of producing crops of industrial wood and not withdrawn from timber utilization by statute or administrative regulation. (Note: Areas qualifying as timberland are capable of producing at

#### <span id="page-30-0"></span>invasive 31

least 20 cubic feet per acre per year of industrial wood in natural stands. Currently inaccessible and inoperable areas are NOT included).

Easy, efficient parallelization is implemented with the [parallel](#page-0-0) package. Users must only specify the nCores argument with a value greater than 1 in order to implement parallel processing on their machines. Parallel implementation is achieved using a snow type cluster on any Windows OS, and with multicore forking on any Unix OS (Linux, Mac). Implementing parallel processing may substantially decrease free memory during processing, particularly on Windows OS. Thus, users should be cautious when running in parallel, and consider implementing serial processing for this task if computational resources are limited (nCores = 1).

#### Value

Dataframe or SF object (if returnSpatial = TRUE). If byPlot = TRUE, values of areal coverage are returned for each plot (sq. ft.). All variables with names ending in SE, represent the estimate of sampling error  $(\%)$  of the variable.

- YEAR: reporting year associated with estimates
- SYMBOL: unique species ID from NRCS Plant Reference Guide
- **SCIENTIFIC\_NAME**: scientific name of the species
- **COMMON\_NAME**: common name of the species
- COVER\_PCT: estimate of percent areal coverage of the species
- COVER\_AREA: estimate of areal coverage of the species (acres)
- AREA: estimate of total land area (acres)
- nPlots INV: number of non-zero plots used to compute invasive coverage estimates
- nPlots\_AREA: number of non-zero plots used to compute land area estimates

#### **Note**

All sampling error estimates are returned as percentages, and represent ~68% confidence (1 standard deviation). To compute sampling error percent with 95% confidence, multiply by 1.96.

#### Author(s)

Hunter Stanke and Andrew Finley

# References

FIA Database User Guide: <https://www.fia.fs.fed.us/library/database-documentation/>

Bechtold, W.A.; Patterson, P.L., eds. 2005. The Enhanced Forest Inventory and Analysis Program - National Sampling Design and Estimation Procedures. Gen. Tech. Rep. SRS - 80. Asheville, NC: U.S. Department of Agriculture, Forest Service, Southern Research Station. 85 p. [https:](https://www.srs.fs.usda.gov/pubs/gtr/gtr_srs080/gtr_srs080.pdf) [//www.srs.fs.usda.gov/pubs/gtr/gtr\\_srs080/gtr\\_srs080.pdf](https://www.srs.fs.usda.gov/pubs/gtr/gtr_srs080/gtr_srs080.pdf)

# See Also

[dwm](#page-16-1), [tpa](#page-45-1), [clipFIA](#page-9-1)

# Examples

```
## Load data from the rFIA package
data(fiaRI)
data(countiesRI)
## Most recents subset
fiaRI_mr <- clipFIA(fiaRI)
## Most recent estimates on forest land
invasive(db = fiaRI_mr,landType = 'forest')
## Same as above, but implemented in parallel (much quicker)
parallel::detectCores(logical = FALSE) # 4 cores available, we will take 2
invasive(db = fiaRI_mr,
         landType = 'forest',
         nCores = 2)
## Most recent estimates grouped by stand age on forest land
# Make a categorical variable which represents stand age (grouped by 10 yr intervals)
fiaRI_mr$COND$STAND_AGE <- makeClasses(fiaRI_mr$COND$STDAGE, interval = 10)
invasive(db = fiaRI_mr,
         grpBy = STAND_AGE)
## Estimates on forested mesic sites (all available inventories)
invasive(fiaRI,
         areaDomain = PHYSCLCD %in% 21:29) # Mesic Physiographic classes
## Most recent estimates on forest land grouped by user-defined areal units
ctSF <- invasive(fiaRI_mr,
                 polys = countiesRI,
                 returnSpatial = TRUE)
plot(ctSF) # Plot multiple variables simultaneously
plotFIA(ctSF[ctSF$SYMBOL == 'ROMU',], COVER_PCT) # Plot Multiflora rose coverage
```
<span id="page-31-1"></span>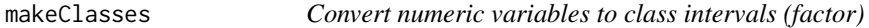

#### Description

Convert continuous numeric variables to class intervals with output as factor or numeric classes. Simplified implementation of [cut](#page-0-0). Example uses include computing diameter or height classes for summarization with **rFIA** functions (e.g. [tpa](#page-45-1), [biomass](#page-5-1)).

#### Usage

```
makeClasses(x, interval = NULL, lower = NULL, upper = NULL,
            brks = NULL, num Labs = FALSE)
```
<span id="page-31-0"></span>

#### <span id="page-32-0"></span>makeClasses 33

#### Arguments

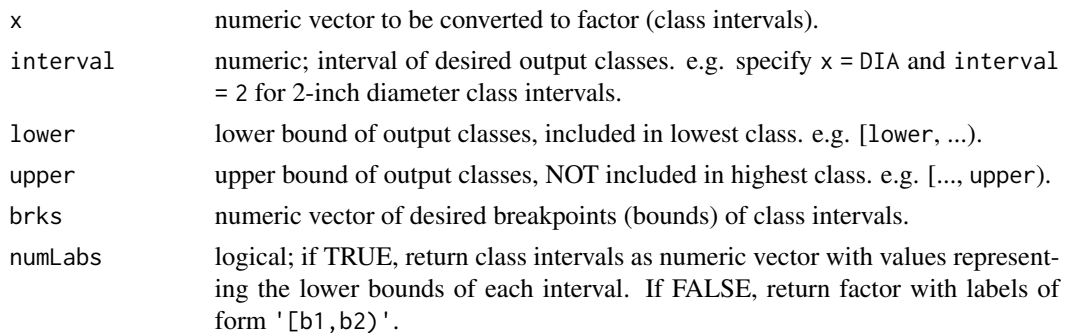

# Value

Factor or integer vector. Factor values represent class intervals with [b1,b2) notation, values of integer vectors represent the lower bounds of class intervals (e.g. b1).

#### Author(s)

Hunter Stanke and Andrew Finley

#### See Also

[clipFIA](#page-9-1)

#### Examples

## Load data from the rFIA package data(fiaRI)

```
## Compute Diameter Classes on 1-inch intervals for each tree in TREE table ----
# Factor w/ interval labels
makeClasses(fiaRI$TREE$DIA, interval = 1)
# Numeric w/ lower bound of each class as returned value
makeClasses(fiaRI$TREE$DIA, interval = 1, numLabs = TRUE)
```

```
## Compute Stand Age Classes on 20 year intervals for each
## condition in COND table ----
# NOTE: Unrecorded stand age recorded as -999, replace negative values with NA
fiaRI$COND$STDAGE[fiaRI$COND$STDAGE < 0] <- NA
makeClasses(fiaRI$COND$STDAGE, interval = 25)
```

```
## Compute Stand Stocking Classes (10%) for all live (ALSTK),
## and growing stock (GSSTK) in COND table ----
makeClasses(fiaRI$COND$ALSTK, interval = 10) # All Live
makeClasses(fiaRI$COND$GSSTK, interval = 10) # Growing Stock
```

```
## Compute % Slope Classes (20%) for each condition in COND table ----
makeClasses(fiaRI$COND$SLOPE, interval = 20)
```
<span id="page-33-0"></span>

#### Description

Default behavior for non-spatial summaries produces time-series plots, and for spatial summaries (class sf) produces choropleth maps. For non-spatial summaries, the user may specify the grp parameter to produce plots with multiple lines, colored by a grouping variable. Additionally, users may specify an x-axis to produce plots other than time series (e.g. BAA (y) by size class (x) colored by species (grp)).

# Usage

```
plotFIA(data, y = NULL, grp = NULL, x = NULL, animate = FALSE, facet = FALSE,
        se = FALEE, n.max = NULL, plot.title = NULL, y.lab = NULL, x.lab = NULL,legend.title = NULL, legend.labs = waiver(), limits = c(NA, NA),
        color.option = 'viridis', line.color = "gray30", line.width =1,
        min.year = 2005, direction = 1, alpha = .9, transform = "identity",
        text.size = 1, text.font = '', lab.width = 1, legend.height = 1,
        legend.width = 1, device = "png", savePath = NULL, fileName = NULL)
```
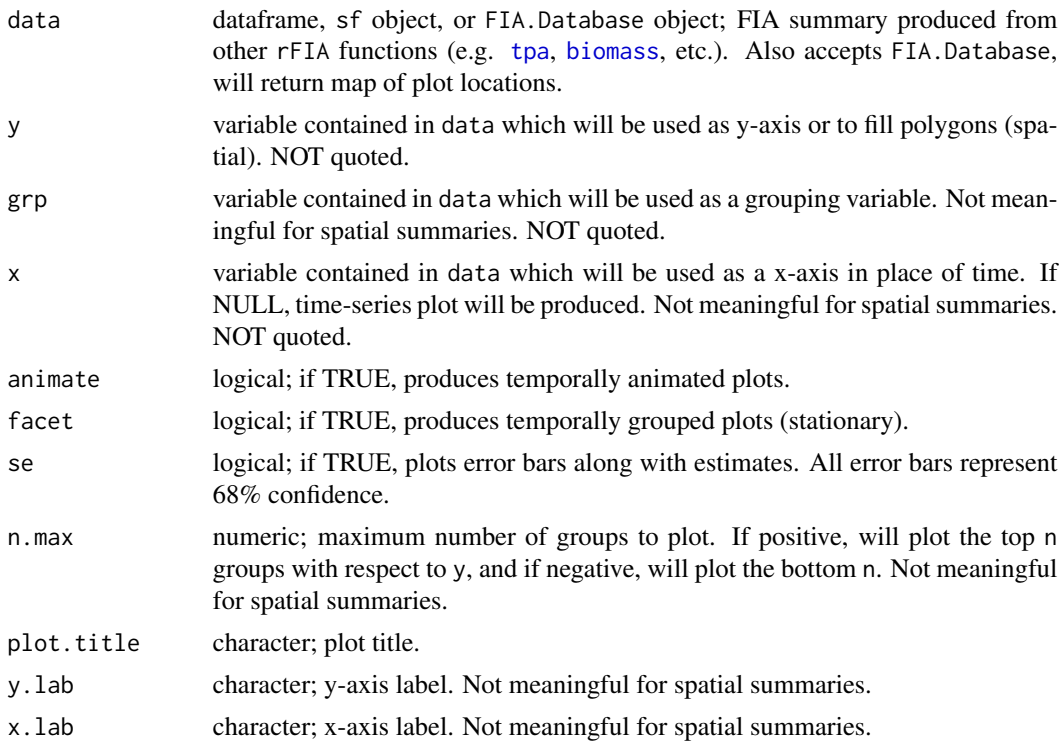

#### <span id="page-34-0"></span>plotFIA 35

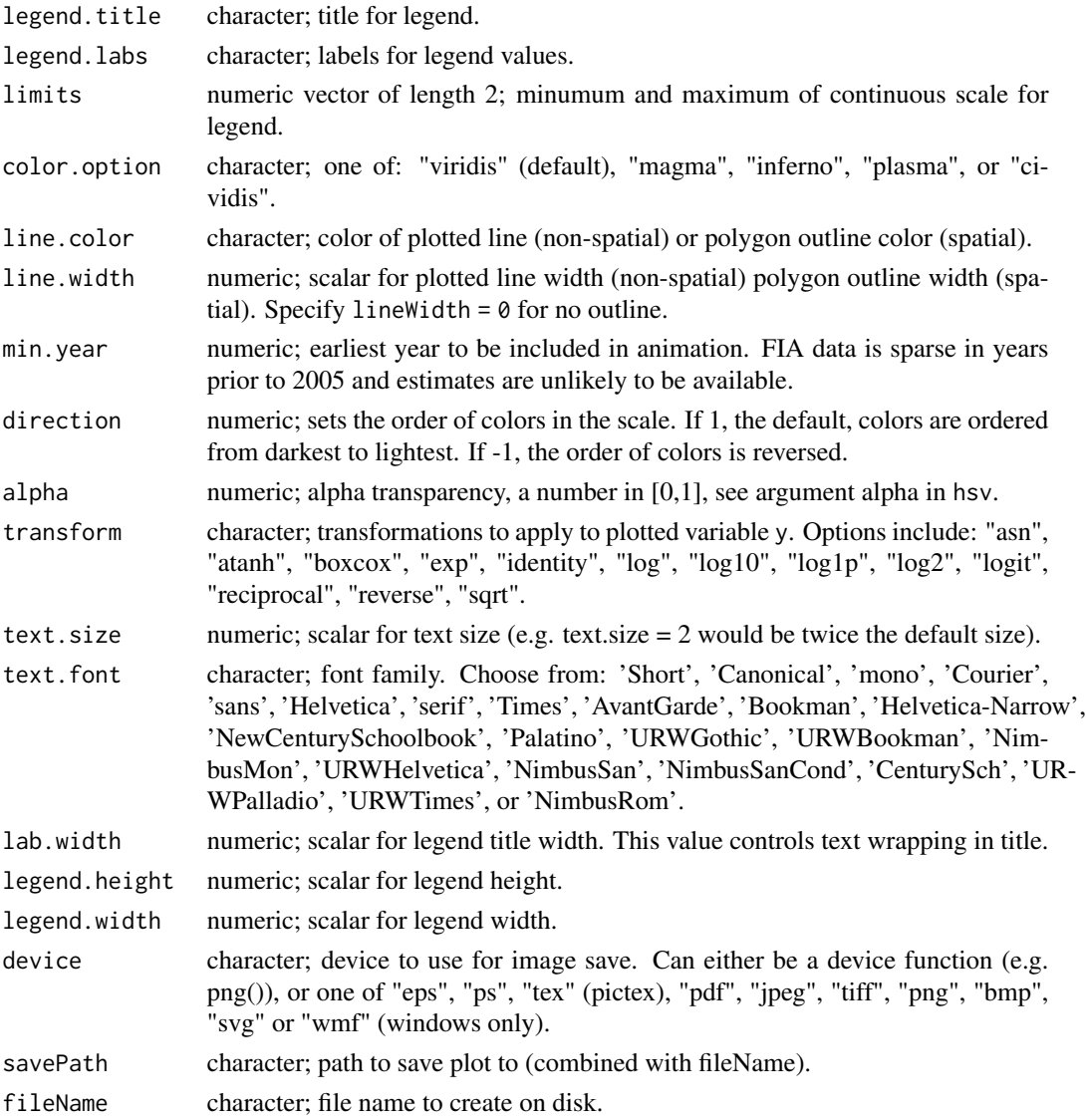

# Details

To produce spatial plots, summaries must be returned as spatial objects (e.g. specify returnSpatial = TRUE when computing summaries using [tpa](#page-45-1)). For animated plots, also requires that multiple reporting years be present in the summary data (animations iterate through time). For a map of plot locations contained in your FIA.Database, specify the object as the data argument.

For objects produced with byPlot = TRUE and returnSpatial = TRUE (spatial point patterns), a categorical grouping variable can be specified to grp. Point radii will reflect magnitude of y and color will reflect categorical groups (grp).

If animate = FALSE and multiple reporting years are present in the summary, produces plots of the most recent subset.

Specify savePath and fileName to save plots (animations saved as .gif files).

36 readFIA

#### Author(s)

Hunter Stanke and Andrew Finley

#### Examples

```
################### SPATIAL PLOTTING #############################
## Compute abundance estimates for live stems in Rhode Island
## for all available inventory years, summarized by counties and
## return a spatial object
tpaRI <- tpa(fiaRI, polys = countiesRI, returnSpatial = TRUE)
## Produce animated plot
plotFIA(tpaRI, y = TPA, animate = TRUE, legend.title = 'Abundance (TPA)')
## With a square root transform
plotFIA(tpaRI, y = TPA, animate = TRUE, legend.title = 'Abundance (TPA)', transform = 'sqrt')
## Same as above, but for static plots (most recent subset from RI)
tpaMR <- tpa(clipFIA(fiaRI), polys = countiesRI, returnSpatial = TRUE)
## Produce animated plot
plotFIA(tpaMR, y = TPA, animate = FALSE, plot.title = 'Abundance (TPA)')
################# NON-SPATIAL PLOTTING #########################
## Same as above, but return a non-spatial object (no spatial grouping)
tpaRI <- tpa(fiaRI)
## Plot TPA over time
plotFIA(tpaRI, TPA)
## BAA over time, grouped by ownership group
tpaRI_own <- tpa(fiaRI, grpBy = OWNGRPCD)
plotFIA(tpaRI_own, y = BAA, grp = OWNGRPCD)
## BAA by size class (not a time series) grouped by species
tpaRI_sc <- tpa(clipFIA(fiaRI), bySpecies = TRUE, bySizeClass = TRUE)
plotFIA(tpaRI_sc, y = BA, grp = COMMON_NAME, x = sizeClass, n.max = 4)# Only the top 4
```
<span id="page-35-1"></span>readFIA *Load FIA database into R environment from local directory*

#### Description

Loads FIA Datatables into R from .csv files stored in a local directory. If you have not previously downloaded FIA Data from the FIA Datamart, use [getFIA](#page-22-1) to download data for your region of interest and load it into R. Capable of merging multiple state downloads of the FIA database for regional analysis. Simply store each set of state data, as downloaded from the FIA Datamart, in the same directory and hand to readFIA.

<span id="page-35-0"></span>

#### <span id="page-36-0"></span>readFIA 37

### Usage

readFIA(dir, common = TRUE, tables = NULL, nCores = 1, ...)

#### Arguments

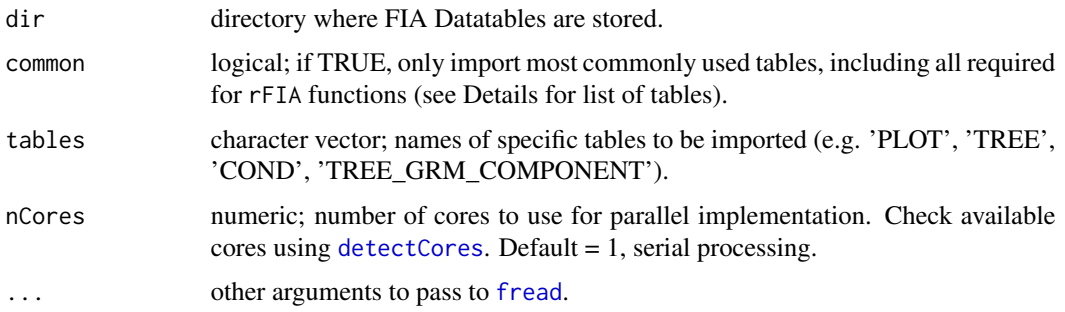

#### Details

Download subsets of the FIA Database using [getFIA](#page-22-1) (recommended), or manually from the FIA Datamart: <https://apps.fs.usda.gov/fia/datamart/datamart.html>. Once downloaded, unzip the directory (if downloaded manually), and read into R using readFIA.

If common = TRUE, the following tables will be imported: COND, COND\_DWM\_CALC, INVA-SIVE\_SUBPLOT\_SPP, PLOT, POP\_ESTN\_UNIT, POP\_EVAL, POP\_EVAL\_GRP, POP\_EVAL\_TYP, POP\_PLOT\_STRATUM\_ASSGN, POP\_STRATUM, SUBPLOT, TREE, TREE\_GRM\_COMPONENT. These tables currently support all functionality with rFIA, and it is recommended that only these tables be imported to conserve RAM and reduce processing time.

If you wish to merge multiple state downloads of FIA data (e.g. Michigan and Indiana state downloads), simply place both sets of datatables in the same directory (done for you when using [getFIA](#page-22-1)) and import with readFIA. Upon import, corresponding tables (e.g. MI\_PLOT and IN\_PLOT) will be merged, and analysis can be completed for the entire region or within spatial units which transcend state boundaries (e.g. Ecoregion subsections).

Easy, efficient parallelization is implemented with the [parallel](#page-0-0) package. Users must only specify the nCores argument with a value greater than 1 in order to implement parallel processing on their machines. Parallel implementation is achieved using a snow type cluster on any Windows OS, and with multicore forking on any Unix OS (Linux, Mac). Implementing parallel processing may substantially decrease decrease free memory during processing, particularly on Windows OS. Thus, users should be cautious when running in parallel, and consider implementing serial processing for this task if computational resources are limited (nCores = 1).

#### Value

List object containing FIA Datatables. List elements represent individual FIA Datatables stored as data.frame objects. Names of list elements reflect names of files from which they were read into R environment (File names should not be changed after download from FIA Datamart).

If multiple subsets of the FIA database are held in the same directory (e.g. Michigan and Indiana state downloads), corresponding tables will be merged (e.g. PLOT table returned contains plots in both Michigan and Indiana).

To download subsets of the FIA Database manually, go online to the FIA Datamart ([https://](https://apps.fs.usda.gov/fia/datamart/datamart.html) [apps.fs.usda.gov/fia/datamart/datamart.html](https://apps.fs.usda.gov/fia/datamart/datamart.html)) and choose to download .csv files. Here you can choose to download subsets of the full database for individual states, or select to download individual tables. For use with the rFIA package, we recommend download of subsets of the full database representing individual states of interest. Files must be unzipped in order to be imported.

Alternatively, use [getFIA](#page-22-1) to automate the download, reading, and saving process for you (recommended).

#### Author(s)

Hunter Stanke and Andrew Finley

# References

FIA DataMart: <https://apps.fs.usda.gov/fia/datamart/datamart.html>

FIA Database User Guide: <https://www.fia.fs.fed.us/library/database-documentation/>

#### See Also

[clipFIA](#page-9-1), [getFIA](#page-22-1)

#### Examples

```
## First we write the 'fiaRI' object to a temporary directory
## Replace temp_dir with the path to your directory (where data will be saved)
temp\_dir = tempdir()writeFIA(fiaRI, dir = temp_dir)
## Then read it back in with readFIA
```
 $db \leftarrow \text{readFIA}(dir = temp\_dir)$ 

<span id="page-37-1"></span>seedling *Estimate seedling abundance per acre from FIADB*

#### **Description**

Produces seedling  $(< 1$  inch DBH) tree per acre (TPA) estimates from FIA data, along with population totals. Estimates can be produced for regions defined within the FIA Database (e.g. counties), at the plot level, or within user-defined areal units. Options to group estimates by species and other variables defined in the FIADB. If multiple reporting years (EVALIDs) are included in the data, estimates will be output as a time series. If multiple states are represented by the data, estimates will be output for the full region (all area combined), unless specified otherwise (e.g. grpBy = STATECD). Easy options to implement parallel processing.

<span id="page-37-0"></span>

# **Note**

#### <span id="page-38-0"></span>seedling 39

# Usage

```
seedling(db, grpBy = NULL, polys = NULL, returnSpatial = FALSE,
         bySpecies = FALSE, landType = "forest", method = 'TI',
         lambda = .5, treeDomain = NULL, areaDomain = NULL,
        totals = FALSE, byPlot = FALSE, nCores = 1)
```
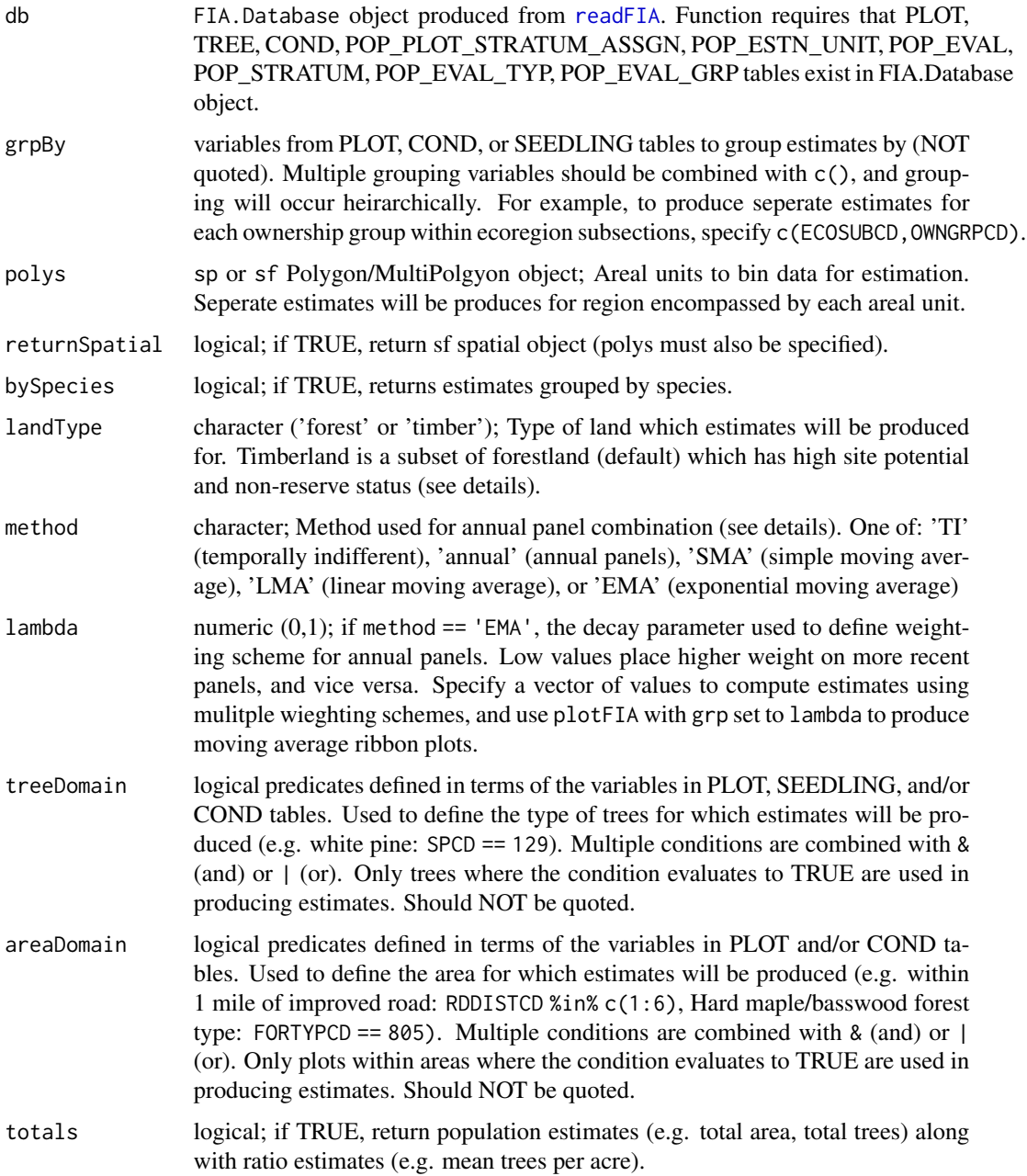

<span id="page-39-0"></span>40 seedling and the set of the second second second second second second second second second second second second second second second second second second second second second second second second second second second se

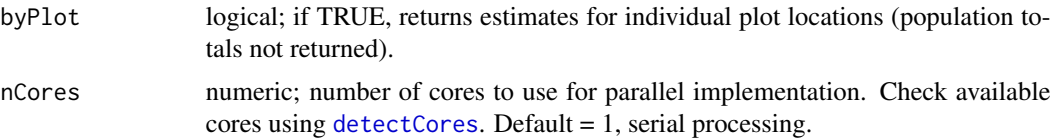

#### Details

Estimation of attributes follows the procedures documented in Bechtold and Patterson (2005). Specifically, TPA is computed using a sample-based ratio-of-means estimator of total seedlings / total land area within the domain of interest. Percentages of live TPA in the domain of interest are represented as the total number of trees of a particular type (e.g., white pine) / total number of trees (live, all species) within the region. The total populations used to compute these percentages will not change by changing treeType, but will vary if the user specifies an areaDomain or treeDomain.

Stratified random sampling techniques are most often employed to compute estimates in recent inventories, although double sampling and simple random sampling may be employed for early inventories. Estimates are adjusted for non-response bias by assuming attributes of non-response plot locations to be equal to the mean of other plots included within thier respective stratum or population.

Forest land must be at least 10-percent stocked by trees of any size, including land that formerly had such tree cover and that will be naturally or artificially regenerated. Forest land includes transition zones, such as areas between heavily forested and nonforested lands that are at least 10-percent stocked with trees and forest areas adjacent to urban and builtup lands. The minimum area for classification of forest land is 1 acre and 120 feet wide measured stem-to-stem from the outermost edge. Unimproved roads and trails, streams, and clearings in forest areas are classified as forest if less than 120 feet wide. Timber land is a subset of forest land that is producing or is capable of producing crops of industrial wood and not withdrawn from timber utilization by statute or administrative regulation. (Note: Areas qualifying as timberland are capable of producing at least 20 cubic feet per acre per year of industrial wood in natural stands. Currently inaccessible and inoperable areas are NOT included).

Easy, efficient parallelization is implemented with the [parallel](#page-0-0) package. Users must only specify the nCores argument with a value greater than 1 in order to implement parallel processing on their machines. Parallel implementation is achieved using a snow type cluster on any Windows OS, and with multicore forking on any Unix OS (Linux, Mac). Implementing parallel processing may substantially decrease free memory during processing, particularly on Windows OS. Thus, users should be cautious when running in parallel, and consider implementing serial processing for this task if computational resources are limited (nCores = 1).

#### Value

Dataframe or SF object (if returnSpatial = TRUE). If byPlot = TRUE, values are returned for each plot. All variables with names ending in SE, represent the estimate of sampling error (%) of the variable. All variables with names ending in TOTAL represent the population total of the variable.

- YEAR: reporting year associated with estimates
- TPA: estimate of mean trees per acre
- **TPA\_PERC**: estimate of mean proportion of live trees falling within the domain of interest, with respect to trees per acre

#### <span id="page-40-0"></span>seedling the set of the set of the set of the set of the set of the set of the set of the set of the set of the set of the set of the set of the set of the set of the set of the set of the set of the set of the set of the

- nPlots\_SEEDLING: number of non-zero plots used to compute tpa estimates
- nPlots\_AREA: number of non-zero plots used to compute land area estimates

# Note

All sampling error estimates are returned as percentages, and represent ~68% confidence (1 standard deviation). To compute sampling error percent with 95% confidence, multiply by 1.96.

#### Author(s)

Hunter Stanke and Andrew Finley

#### References

FIA Database User Guide: <https://www.fia.fs.fed.us/library/database-documentation/>

Bechtold, W.A.; Patterson, P.L., eds. 2005. The Enhanced Forest Inventory and Analysis Program - National Sampling Design and Estimation Procedures. Gen. Tech. Rep. SRS - 80. Asheville, NC: U.S. Department of Agriculture, Forest Service, Southern Research Station. 85 p. [https:](https://www.srs.fs.usda.gov/pubs/gtr/gtr_srs080/gtr_srs080.pdf) [//www.srs.fs.usda.gov/pubs/gtr/gtr\\_srs080/gtr\\_srs080.pdf](https://www.srs.fs.usda.gov/pubs/gtr/gtr_srs080/gtr_srs080.pdf)

#### See Also

[tpa](#page-45-1), [growMort](#page-23-1), [biomass](#page-5-1)

### Examples

```
## Load data from the rFIA package
data(fiaRI)
data(countiesRI)
## Most recents subset
fiaRI_mr <- clipFIA(fiaRI)
## Most recent estimates on timber land by species
seedling(db = fiaRI_mr,landType = 'timber')
## Estimates for white pine on forested mesic sites (all available inventories)
seedling(fiaRI_mr,
    treeDomain = SPCD == 129, # Species code for white pine
    areaDomain = PHYSCLCD %in% 21:29) # Mesic Physiographic classes
## Most recent estimates grouped by stand age on forest land
# Make a categorical variable which represents stand age (grouped by 10 yr intervals)
fiaRI_mr$COND$STAND_AGE <- makeClasses(fiaRI_mr$COND$STDAGE, interval = 10)
seedling(db = fiaRI_mr,grpBy = STAND_AGE)
```
## Most recent estimates for live stems on forest land by species

```
seedling(db = fiaRI_mr,
    landType = 'forest',
   bySpecies = TRUE)
## Same as above, but implemented in parallel (much quicker)
parallel::detectCores(logical = FALSE) # 4 cores available, we will take 2
seedling(db = fiaRI_mr,
    landType = 'forest',
   bySpecies = TRUE,
   nCores = 2## Most recent estimates for all stems on forest land grouped by user-defined areal units
ctSF <- seedling(fiaRI_mr,
            polys = countiesRI,
            returnSpatial = TRUE)
plot(ctSF) # Plot multiple variables simultaneously
plotFIA(ctSF, TPA) # Plot of TPA with color scale
```
<span id="page-41-1"></span>

standStruct *Estimate forest structural stage distribution from FIADB*

#### **Description**

Estimates the stand structural stage distribution of an area of forest/ timberland from FIA data. Estimates can be produced for regions defined within the FIA Database (e.g. counties), at the plot level, or within user-defined areal units. If multiple reporting years (EVALIDs) are included in the data, estimates will be output as a time series. Easy options to implement parallel processing. Stand structural stage is classified for each stand (condition) using a method similar to that of Frelich and Lorimer (1991) but substitute basal area for exposed crown area (see Details, References). If multiple states are represented by the data, estimates will be output for the full region (all area combined), unless specified otherwise (e.g. grpBy = STATECD).

#### Usage

```
standStruct(db, grpBy = NULL, polys = NULL, returnSpatial = FALSE,
           landType = 'forest', method = 'TI', lambda = .5,
           areaDomain = NULL, byPlot = FALSE, totals = FALSE,
           tidy = TRUE, nCores = 1)
```
#### Arguments

db FIA.Database object produced from [readFIA](#page-35-1). Function requires that PLOT, TREE, COND, POP\_PLOT\_STRATUM\_ASSGN, POP\_ESTN\_UNIT, POP\_EVAL, POP\_STRATUM, POP\_EVAL\_TYP, POP\_EVAL\_GRP tables exist in FIA.Database object.

<span id="page-41-0"></span>

<span id="page-42-0"></span>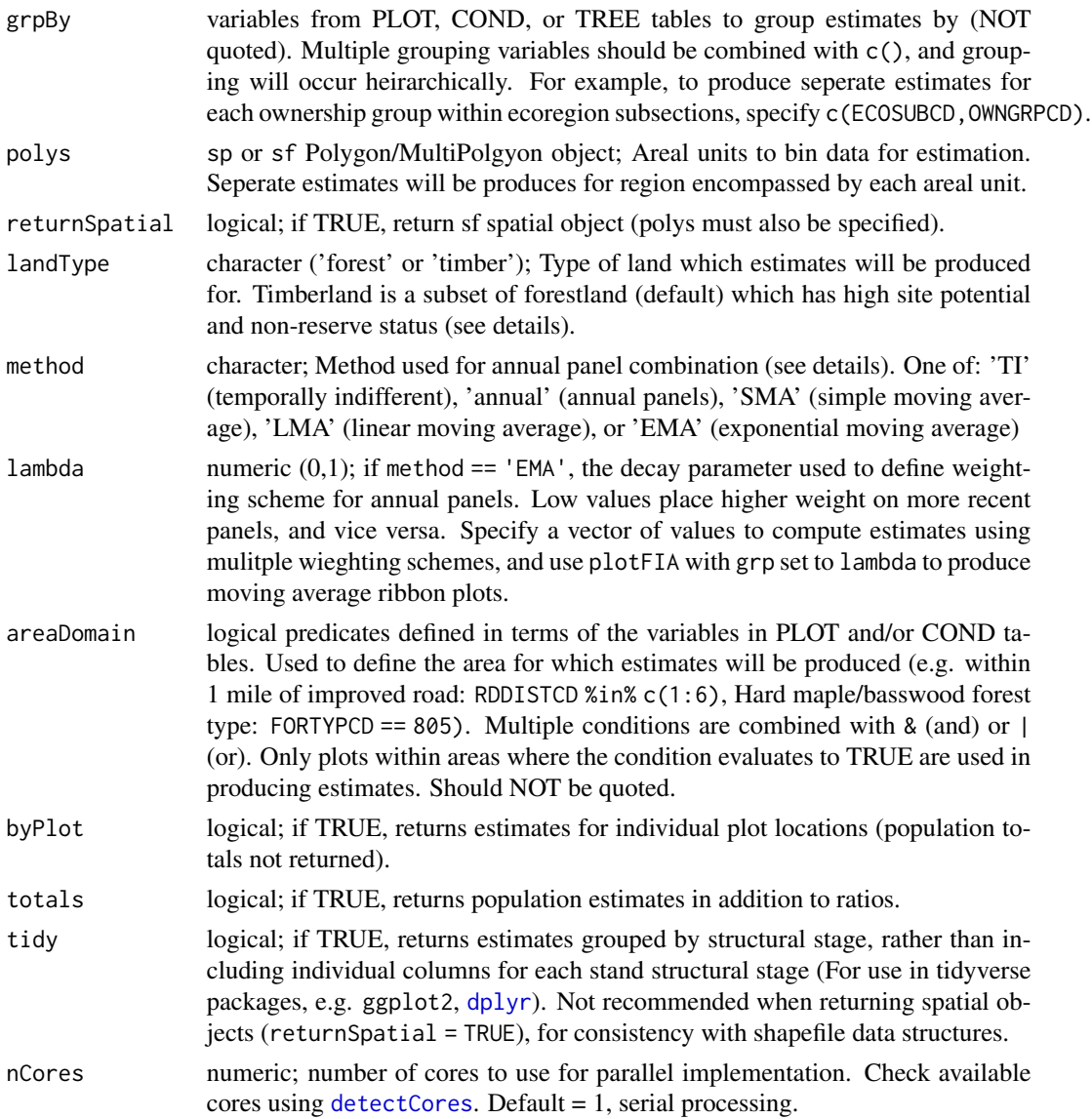

# Details

Estimation of attributes follows the procedures documented in Bechtold and Patterson (2005). Specifically, the percent land area occupied by forest in each stand structural stage are computed using a sample-based ratio-of-means estimator of total area in structural stage / total land area within the domain of interest. Stand structural stage is classified based on the relative basal area of canopy stems in various size classes (defined below). Only stems which are identified on-site dominant, subdominant, or intermdediate crown-classes are used to classify stand structural stage.

#### Diameter Classes

- *Pole*: 11 25.9 cm
- *Mature*: 26 45.9 cm

<span id="page-43-0"></span>• *Large*: 46+ cm

#### Structural Stage Classification

- *Pole Stage*: > 67% BA in pole and mature classes, with more BA in pole than mature.
- *Mature Stage*: > 67% BA in pole and mature classes, with more BA in mature than pole OR > 67% BA in mature and large classes, with more BA in mature.
- *Late-Successional Stage*:  $> 67\%$  BA in mature and large classes, with more in large
- *Mosiac*: Any plot not meeting above criteria.

Users may specify alternatives to the 'Temporally Indifferent' method for panel combination using the method argument. Estimators are currently implemented for the temporally indifferent (TI) method (default, used by EVALIDator), simple moving average (SMA), exponential moving average (EMA), and annual estimation (no panel combination). Users may modify the temporal weighting scheme employed by the exponential moving average using the yrs argument. See Chapter 5 of Bechtold & Patterson (2005) for more details.

Stratified random sampling techniques are most often employed to compute estimates in recent inventories, although double sampling and simple random sampling may be employed for early inventories. Estimates are adjusted for non-response bias by assuming attributes of non-response plot locations to be equal to the mean of other plots included within thier respective stratum or population.

Forest land must be at least 10-percent stocked by trees of any size, including land that formerly had such tree cover and that will be naturally or artificially regenerated. Forest land includes transition zones, such as areas between heavily forested and nonforested lands that are at least 10-percent stocked with trees and forest areas adjacent to urban and builtup lands. The minimum area for classification of forest land is 1 acre and 120 feet wide measured stem-to-stem from the outermost edge. Unimproved roads and trails, streams, and clearings in forest areas are classified as forest if less than 120 feet wide. Timber land is a subset of forest land that is producing or is capable of producing crops of industrial wood and not withdrawn from timber utilization by statute or administrative regulation. (Note: Areas qualifying as timberland are capable of producing at least 20 cubic feet per acre per year of industrial wood in natural stands. Currently inaccessible and inoperable areas are NOT included).

Easy, efficient parallelization is implemented with the [parallel](#page-0-0) package. Users must only specify the nCores argument with a value greater than 1 in order to implement parallel processing on their machines. Parallel implementation is achieved using a snow type cluster on any Windows OS, and with multicore forking on any Unix OS (Linux, Mac). Implementing parallel processing may substantially decrease free memory during processing, particularly on Windows OS. Thus, users should be cautious when running in parallel, and consider implementing serial processing for this task if computational resources are limited (nCores = 1).

#### Value

Dataframe or SF object (if returnSpatial = TRUE). If byPlot = TRUE, values of areal coverage are returned for each plot. All variables with names ending in SE, represent the estimate of sampling error  $(\%)$  of the variable.

- **STAGE**: Stand structural stage.
- PERC: % land area in each structural stage.

#### <span id="page-44-0"></span>standStruct **45**

#### **Note**

All sampling error estimates are returned as percentages, and represent ~68% confidence (1 standard deviation). To compute sampling error percent with 95% confidence, multiply by 1.96.

#### Author(s)

Hunter Stanke and Andrew Finley

#### References

FIA Database User Guide: <https://www.fia.fs.fed.us/library/database-documentation/>

Bechtold, W.A.; Patterson, P.L., eds. 2005. The Enhanced Forest Inventory and Analysis Program - National Sampling Design and Estimation Procedures. Gen. Tech. Rep. SRS - 80. Asheville, NC: U.S. Department of Agriculture, Forest Service, Southern Research Station. 85 p. [https:](https://www.srs.fs.usda.gov/pubs/gtr/gtr_srs080/gtr_srs080.pdf) [//www.srs.fs.usda.gov/pubs/gtr/gtr\\_srs080/gtr\\_srs080.pdf](https://www.srs.fs.usda.gov/pubs/gtr/gtr_srs080/gtr_srs080.pdf)

Frelich, L. E., and Lorimer, C. G. (1991). Natural Disturbance Regimes in Hemlock-Hardwood Forests of the Upper Great Lakes Region. Ecological Monographs, 61(2), 145-164. doi:10.2307/1943005

Goodell, L., and Faber-Langendoen, D. (2007). Development of stand structural stage indices to characterize forest condition in Upstate New York. Forest Ecology and Management, 249(3), 158- 170. doi:10.1016/j.foreco.2007.04.052

#### See Also

[tpa](#page-45-1), [diversity](#page-11-1)

# Examples

## Load data from rFIA package data(fiaRI) data(countiesRI)

## Most recents subset fiaRI\_mr <- clipFIA(fiaRI)

```
## Calculate structural stage distribution of all forestland
standStruct(fiaRI_mr)
```

```
## Same as above, but output contains seperate column for each structural stage,
## rathern than grouping variable
standStruct(fiaRI_mr, tidy = FALSE)
```

```
## Calculate structural stage distribution of all forestland by owner group, over time
standStruct(fiaRI_mr,
           grpBy = OWNGRPCD)
```

```
## Same as above, but implemented in parallel
parallel::detectCores(logical = FAlSE) # 4 cores available, we will take 2
standStruct(fiaRI_mr,
           grpBy = OWNGRPCD,
```

```
nCores = 2)
## Calculate structural stage distribution of all forestland on xeric sites, over time
standStruct(fiaRI_mr,
            areaDomain = PHYSCLCD %in% c(11:19))
## Calculate structural stage distribution of all forestland, over time
standStruct(fiaRI)
## Calculate structural stage distribution of all forestland by county and return
# return spatial object
sdSF <- standStruct(fiaRI_mr,
            polys = countiesRI,
            returnSpatial = TRUE,
            tidy = FALSE)
plot(sdSF)
plotFIA(sdSF, POLE_PERC)
```
<span id="page-45-1"></span>tpa *Estimate trees per acre and basal area per acre from FIADB*

#### Description

Produces tree per acre (TPA) and basal area per acre (BAA) estimates from FIA data, along with population totals for each variable. Estimates can be produced for regions defined within the FIA Database (e.g. counties), at the plot level, or within user-defined areal units. Options to group estimates by species, size class, and other variables defined in the FIADB. If multiple reporting years (EVALIDs) are included in the data, estimates will be output as a time series. If multiple states are represented by the data, estimates will be output for the full region (all area combined), unless specified otherwise (e.g. grpBy = STATECD). Easy options to implement parallel processing.

#### Usage

```
tpa(db, grpBy = NULL, polys = NULL, returnSpatial = FALSE, bySpecies = FALSE,
   bySizeClass = FALSE, landType = 'forest', treeType = 'live',
    method = 'TI', lambda = .5, treeDomain = NULL, areaDomain = NULL,
    totals = FALSE, byPlot = FALSE, nCores = 1)
```
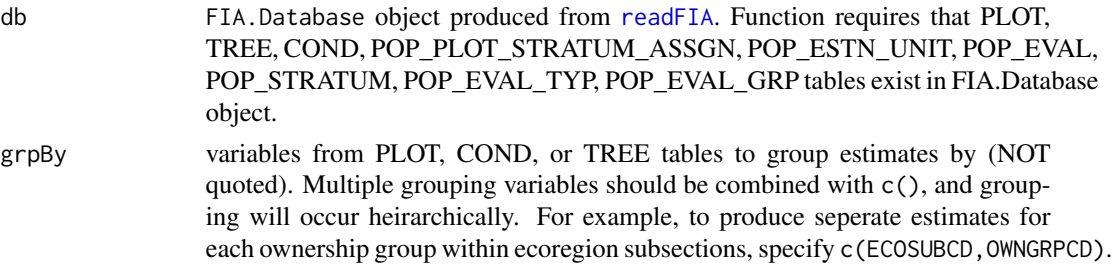

<span id="page-46-0"></span>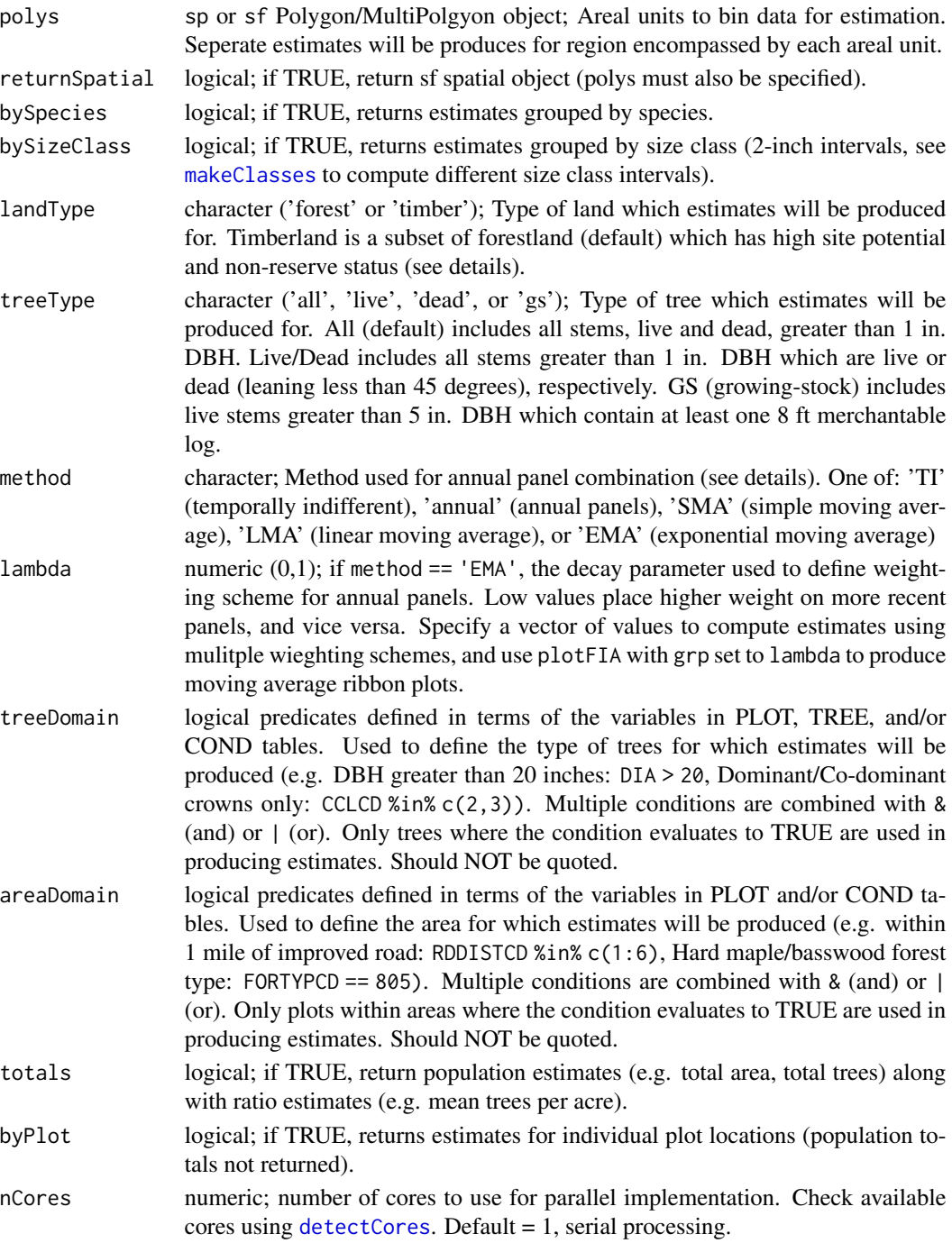

# Details

Estimation of attributes follows the procedures documented in Bechtold and Patterson (2005). Specifically, TPA and BAA are computed using a sample-based ratio-of-means estimator of total trees (BA) / total land area within the domain of interest. Percentages of TPA and BAA in the

<span id="page-47-0"></span>domain of interest are represented as the total number of trees of a particular type (live, white pine) / total number of trees (live and dead, all species) within the region. The total populations used to compute these percentages will not change by changing treeType, but will vary if the user specifies an areaDomain or treeDomain.

Users may specify alternatives to the 'Temporally Indifferent' method for panel combination using the method argument. Estimators are currently implemented for the temporally indifferent (TI) method (default, used by EVALIDator), simple moving average (SMA), exponential moving average (EMA), and annual estimation (no panel combination). Users may modify the temporal weighting scheme employed by the exponential moving average using the yrs argument. See Chapter 5 of Bechtold & Patterson (2005) for more details.

Stratified random sampling techniques are most often employed to compute estimates in recent inventories, although double sampling and simple random sampling may be employed for early inventories. Estimates are adjusted for non-response bias by assuming attributes of non-response plot locations to be equal to the mean of other plots included within thier respective stratum or population.

Forest land must be at least 10-percent stocked by trees of any size, including land that formerly had such tree cover and that will be naturally or artificially regenerated. Forest land includes transition zones, such as areas between heavily forested and nonforested lands that are at least 10-percent stocked with trees and forest areas adjacent to urban and builtup lands. The minimum area for classification of forest land is 1 acre and 120 feet wide measured stem-to-stem from the outermost edge. Unimproved roads and trails, streams, and clearings in forest areas are classified as forest if less than 120 feet wide. Timber land is a subset of forest land that is producing or is capable of producing crops of industrial wood and not withdrawn from timber utilization by statute or administrative regulation. (Note: Areas qualifying as timberland are capable of producing at least 20 cubic feet per acre per year of industrial wood in natural stands. Currently inaccessible and inoperable areas are NOT included).

Easy, efficient parallelization is implemented with the [parallel](#page-0-0) package. Users must only specify the nCores argument with a value greater than 1 in order to implement parallel processing on their machines. Parallel implementation is achieved using a snow type cluster on any Windows OS, and with multicore forking on any Unix OS (Linux, Mac). Implementing parallel processing may substantially decrease free memory during processing, particularly on Windows OS. Thus, users should be cautious when running in parallel, and consider implementing serial processing for this task if computational resources are limited (nCores = 1).

# Value

Dataframe or SF object (if returnSpatial = TRUE). If byPlot = TRUE, values are returned for each plot. All variables with names ending in SE, represent the estimate of sampling error (%) of the variable. All variables with names ending in TOTAL represent the population total of the variable.

- YEAR: reporting year associated with estimates
- TPA: estimate of mean trees per acre
- BAA: estimate of mean basal area (sq. ft.) per acre
- TPA\_PERC: estimate of mean proportion of trees falling within the domain of interest, with respect to trees per acre
- BAA PERC: estimate of mean proportion of trees falling within the domain of interest, with respect to basal area per acre
- <span id="page-48-0"></span>• nPlots\_TREE: number of non-zero plots used to compute tree and basal area estimates
- nPlots\_AREA: number of non-zero plots used to compute land area estimates

# Note

All sampling error estimates are returned as percentages, and represent ~68% confidence (1 standard deviation). To compute sampling error percent with 95% confidence, multiply by 1.96.

#### Author(s)

Hunter Stanke and Andrew Finley

#### References

FIA Database User Guide: <https://www.fia.fs.fed.us/library/database-documentation/>

Bechtold, W.A.; Patterson, P.L., eds. 2005. The Enhanced Forest Inventory and Analysis Program - National Sampling Design and Estimation Procedures. Gen. Tech. Rep. SRS - 80. Asheville, NC: U.S. Department of Agriculture, Forest Service, Southern Research Station. 85 p. [https:](https://www.srs.fs.usda.gov/pubs/gtr/gtr_srs080/gtr_srs080.pdf) [//www.srs.fs.usda.gov/pubs/gtr/gtr\\_srs080/gtr\\_srs080.pdf](https://www.srs.fs.usda.gov/pubs/gtr/gtr_srs080/gtr_srs080.pdf)

#### See Also

[biomass](#page-5-1), [growMort](#page-23-1), [seedling](#page-37-1)

#### Examples

```
## Load data from the rFIA package
data(fiaRI)
data(countiesRI)
## Most recents subset
fiaRI_mr <- clipFIA(fiaRI)
## Most recent estimates for growing-stock on timber land by species
tpa(db = fiaRI_mr,landType = 'timber',
    treeType = 'gs')
## Estimates for live white pine ( > 12" DBH) on forested mesic sites (all available inventories)
tpa(fiaRI_mr,
    treeType = 'live',
    treeDomain = SPCD == 129 & DIA > 12, # Species code for white pine
   areaDomain = PHYSCLCD %in% 21:29) # Mesic Physiographic classes
## Most recent estimates grouped by stand age on forest land
# Make a categorical variable which represents stand age (grouped by 10 yr intervals)
fiaRI_mr$COND$STAND_AGE <- makeClasses(fiaRI_mr$COND$STDAGE, interval = 10)
tpa(db = fiaRI_mr,grpBy = STAND_AGE)
```

```
## Estimates for snags greater than 20 in DBH on forestland for all
## available inventories (time-series)
tpa(db = fiaRI,landType = 'forest',
    treeType = 'dead',
    treeDomain = DIA > 20)
## Most recent estimates for live stems on forest land by species
tpa(db = fiaRI_mr,landType = 'forest',
    treeType = 'live',
    bySpecies = TRUE)
## Same as above, but implemented in parallel (much quicker)
parallel::detectCores(logical = FALSE) # 4 cores available, we will take 2
tpa(db = fiaRI_mr,landType = 'forest',
    treeType = 'live',
   bySpecies = TRUE,
   nCores = 2## Most recent estimates for all stems on forest land grouped by user-defined areal units
ctSF <- tpa(fiaRI_mr,
            polys = countiesRI,
            returnSpatial = TRUE)
plot(ctSF) # Plot multiple variables simultaneously
plotFIA(ctSF, TPA) # Plot of TPA with color scale
```
<span id="page-49-1"></span>vitalRates *Estimate tree growth rates from FIADB*

#### Description

Computes estimates of average annual DBH, basal area, height, and net volume growth rates for individual stems, along with average annual basal area and net volume growth per acre. Estimates can be produced for regions defined within the FIA Database (e.g. counties), at the plot level, or within user-defined areal units. Options to group estimates by species, size class, and other variables defined in the FIADB. If multiple reporting years (EVALIDs) are included in the data, estimates will be output as a time series. If multiple states are represented by the data, estimates will be output for the full region (all area combined), unless specified otherwise (e.g. grpBy = STATECD).

#### Usage

```
vitalRates(db, grpBy = NULL, polys = NULL, returnSpatial = FALSE, bySpecies = FALSE,
         bySizeClass = FALSE, landType = 'forest', treeType = 'live',
         method = 'TI', lambda = .5, treeDomain = NULL,
         areaDomain = NULL, totals = FALSE, byPlot = FALSE, nCores = 1)
```
<span id="page-49-0"></span>

#### <span id="page-50-0"></span>vitalRates 51

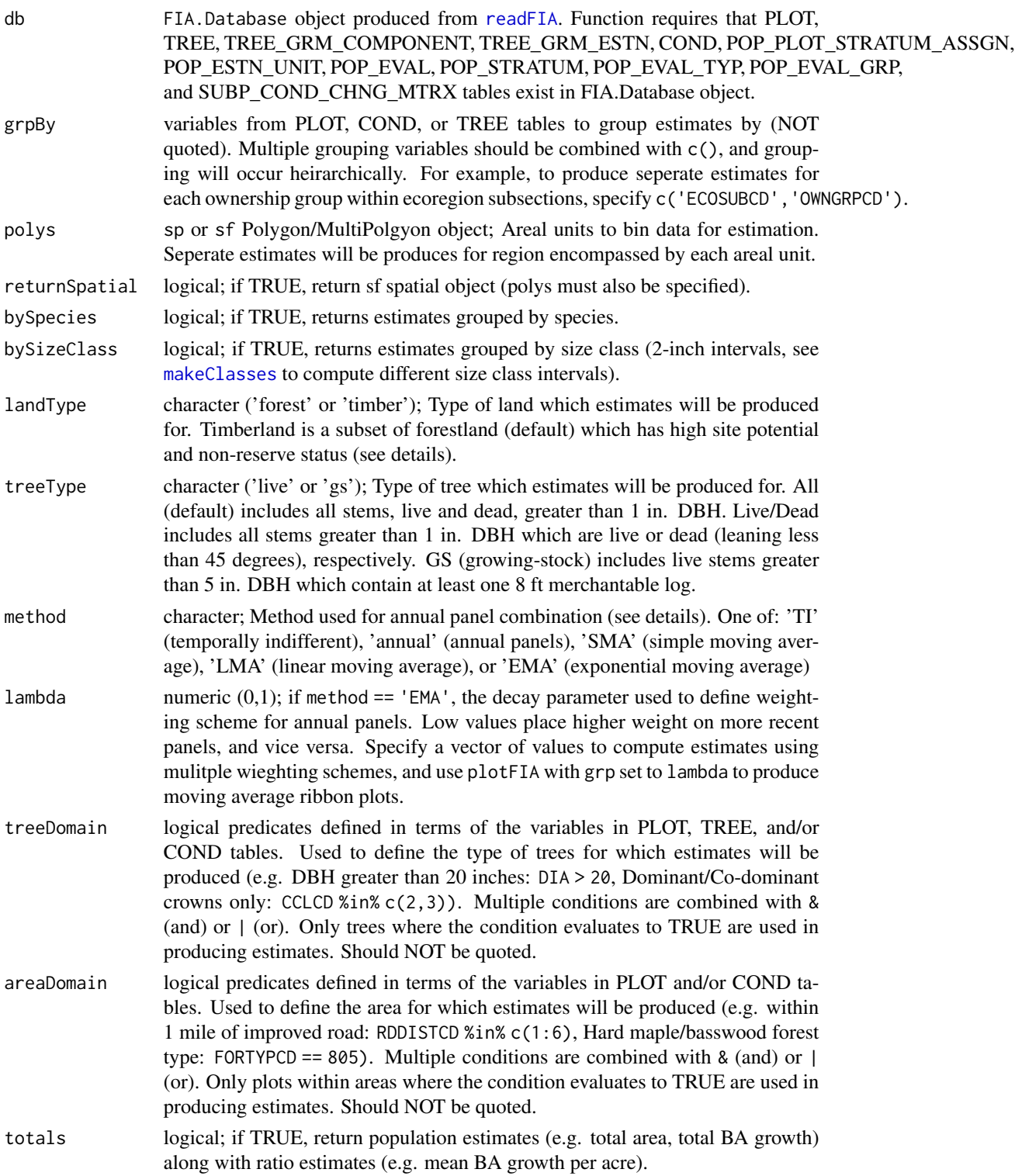

<span id="page-51-0"></span>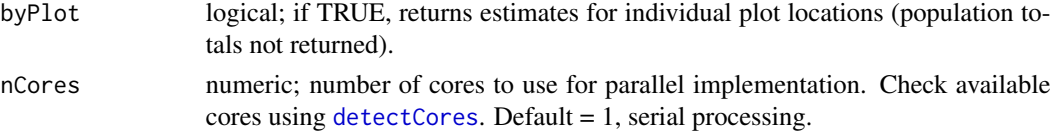

#### Details

A known issue in FIA's EVALIDator causes a mismatch between rFIA and EVALIDator estimates of tree growth. Estimates output by rFIA have been compared against updated estimates produced with EVALIDator (not yet publicly available), and tend to differ by approximately  $+/-1\%$ . Current development seeks to identify the cause of this remaining discrepancy.

Estimation of attributes follows the procedures documented in Bechtold and Patterson (2005). Average annual diameter, basal area, height, and net volume growth of a stem is computed using a sample-based ratio of means estimator of total diameter (basal area, height, net volume) growth / total trees, and average annual basal area and net volume growth per acre is computed as total basal area (net volume) growth / total area. All estimates are returned as average annual rates. Only conditions which were forest in time 1 and in time 2 are included in estimates (excluding converted stands). Only stems 5 inches DBH or greater are included in estimates.

As estimates are of net growth rates, they may attain a negative value. Negative growth estimates most likely indicate a substantial change in an attribute of the tree or area between time 1 and time 2, which caused the attribute to decrease. Implementation of the growth accounting method allows us to more accurately representshifts in forest attributes (biomass) between classified groups (size classes) over time.

Users may specify alternatives to the 'Temporally Indifferent' method for panel combination using the method argument. Estimators are currently implemented for the temporally indifferent (TI) method (default, used by EVALIDator), simple moving average (SMA), exponential moving average (EMA), and annual estimation (no panel combination). Users may modify the temporal weighting scheme employed by the exponential moving average using the yrs argument. See Chapter 5 of Bechtold & Patterson (2005) for more details.

Stratified random sampling techniques are most often employed to compute estimates in recent inventories, although double sampling and simple random sampling may be employed for early inventories. Estimates are adjusted for non-response bias by assuming attributes of non-response plot locations to be equal to the mean of other plots included within thier respective stratum or population.

Forest land must be at least 10-percent stocked by trees of any size, including land that formerly had such tree cover and that will be naturally or artificially regenerated. Forest land includes transition zones, such as areas between heavily forested and nonforested lands that are at least 10-percent stocked with trees and forest areas adjacent to urban and builtup lands. The minimum area for classification of forest land is 1 acre and 120 feet wide measured stem-to-stem from the outermost edge. Unimproved roads and trails, streams, and clearings in forest areas are classified as forest if less than 120 feet wide. Timber land is a subset of forest land that is producing or is capable of producing crops of industrial wood and not withdrawn from timber utilization by statute or administrative regulation. (Note: Areas qualifying as timberland are capable of producing at least 20 cubic feet per acre per year of industrial wood in natural stands. Currently inaccessible and inoperable areas are NOT included).

Easy, efficient parallelization is implemented with the [parallel](#page-0-0) package. Users must only specify the nCores argument with a value greater than 1 in order to implement parallel processing on their

#### <span id="page-52-0"></span>vitalRates 53

machines. Parallel implementation is achieved using a snow type cluster on any Windows OS, and with multicore forking on any Unix OS (Linux, Mac). Implementing parallel processing may substantially decrease free memory during processing, particularly on Windows OS. Thus, users should be cautious when running in parallel, and consider implementing serial processing for this task if computational resources are limited (nCores = 1).

# Value

Dataframe or SF object (if returnSpatial = TRUE). If byPlot = TRUE, values are returned for each plot. All variables with names ending in SE, represent the estimate of sampling error (%) of the variable. All variables with names ending in TOTAL represent the population total of the variable.

- YEAR: reporting year associated with estimates
- DIA\_GROW: estimate of mean annual diameter growth of a stem (inches/ yr)
- BA\_GROW: estimate of mean annual basal area growth of a stem (sq. ft./yr)
- BAA\_GROW: estimate of mean annual basal area growth per acre (sq. ft./ acre/ yr)
- NETVOL\_GROW: estimate of mean annual sound net volume growth of a stem (cu. ft./ yr)
- NETVOL GROW AC: estimate of mean annual sound net volume growth per acre (cu. ft./ acre/ yr)
- BIO\_GROW: estimate of mean annual aboveground biomass growth of a stem (short tons/ yr)
- BIO GROW AC: estimate of mean annual aboveground biomass growth per acre (short tons/ acre/ yr)
- nPlots\_TREE: number of non-zero plots used to compute tree and basal area estimates
- nPlots\_AREA: number of non-zero plots used to compute land area estimates

#### **Note**

All sampling error estimates are returned as percentages, and represent ~68% confidence (1 standard deviation). To compute sampling error percent with 95% confidence, multiply by 1.96.

#### Author(s)

Hunter Stanke and Andrew Finley

# References

FIA Database User Guide: <https://www.fia.fs.fed.us/library/database-documentation/>

Bechtold, W.A.; Patterson, P.L., eds. 2005. The Enhanced Forest Inventory and Analysis Program - National Sampling Design and Estimation Procedures. Gen. Tech. Rep. SRS - 80. Asheville, NC: U.S. Department of Agriculture, Forest Service, Southern Research Station. 85 p. [https:](https://www.srs.fs.usda.gov/pubs/gtr/gtr_srs080/gtr_srs080.pdf) [//www.srs.fs.usda.gov/pubs/gtr/gtr\\_srs080/gtr\\_srs080.pdf](https://www.srs.fs.usda.gov/pubs/gtr/gtr_srs080/gtr_srs080.pdf)

# See Also

[growMort](#page-23-1), [tpa](#page-45-1)

#### Examples

```
## Load data from the rFIA package
data(fiaRI)
data(countiesRI)
## Most recents subset
fiaRI_mr <- clipFIA(fiaRI)
## Most recent estimates for growing-stock on timber land by species
vitalRates(db = fiaRI_mr,
           landType = 'timber',
           treeType = 'gs')
## Estimates for white pine ( > 12" DBH) on forested mesic sites
vitalRates(fiaRI_mr,
           treeType = 'live',
           treeDomain = SPCD == 129 & DIA > 12, # Species code for white pine
           areaDomain = PHYSCLCD %in% 21:29) # Mesic Physiographic classes
## Most recent estimates grouped by stand age on forest land
# Make a categorical variable which represents stand age (grouped by 10 yr intervals)
fiaRI_mr$COND$STAND_AGE <- makeClasses(fiaRI_mr$COND$STDAGE, interval = 10)
vitalRates(db = fiaRI_mr,
           grpBy = STAND_AGE)
## Most recent estimates for live stems on forest land by species
vitalRates(db = fiaRI_mr,
           landType = 'forest',
           bySpecies = TRUE)
## Same as above, but implemented in parallel (much quicker)
parallel::detectCores(logical = FALSE) # 4 cores available, we will take 2
vitalRates(db = fiaRI_mr,
           landType = 'forest',
           bySpecies = TRUE,
           nCores = 2## Most recent estimates for all stems on forest land grouped by user-defined areal units
ctSF <- vitalRates(fiaRI_mr,
                   polys = countiesRI,
                   returnSpatial = TRUE)
plot(ctSF) # Plot multiple variables simultaneously
plotFIA(ctSF, BIO_GROW) # Plot of individual tree biomass growth rates
```
writeFIA *Write FIA tables to local directory*

<span id="page-53-0"></span>

#### <span id="page-54-0"></span>writeFIA 55

#### Description

Write FIA.Database object to local directory as a series of .csv files representing each table. Most useful for writing merged states and temporal/spatial subsets of the database. Once written as .csv, files can be reloaded into R with [readFIA](#page-35-1).

#### Usage

```
writeFIA(db, dir, nCores = 1, ...)
```
# Arguments

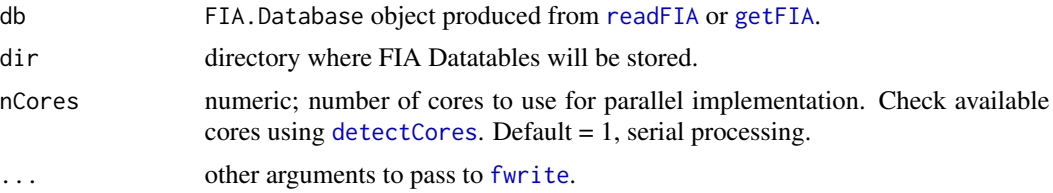

# Details

Easy, efficient parallelization is implemented with the [parallel](#page-0-0) package. Users must only specify the nCores argument with a value greater than 1 in order to implement parallel processing on their machines. Parallel implementation is achieved using a snow type cluster on any Windows OS, and with multicore forking on any Unix OS (Linux, Mac). Implementing parallel processing may substantially decrease decrease free memory during processing, particularly on Windows OS. Thus, users should be cautious when running in parallel, and consider implementing serial processing for this task if computational resources are limited (nCores = 1).

#### Author(s)

Hunter Stanke and Andrew Finley

#### See Also

[readFIA](#page-35-1), [getFIA](#page-22-1)

### Examples

## Write the 'fiaRI' object to a temporary directory ## Replace temp\_dir with the path to your directory (where data will be saved)  $temp\_dir = tempdir()$ writeFIA(fiaRI, dir = temp\_dir)

# <span id="page-55-0"></span>Index

∗Topic datasets countiesRI, [12](#page-11-0) fiaRI, [20](#page-19-0) area, [2](#page-1-0) biomass, *[5](#page-4-0)*, [6,](#page-5-0) *[20](#page-19-0)*, *[32](#page-31-0)*, *[34](#page-33-0)*, *[41](#page-40-0)*, *[49](#page-48-0)* clipFIA, [10,](#page-9-0) *[21,](#page-20-0) [22](#page-21-0)*, *[31](#page-30-0)*, *[33](#page-32-0)*, *[38](#page-37-0)* countiesRI, [12](#page-11-0) cut, *[32](#page-31-0)* detectCores, *[3](#page-2-0)*, *[7](#page-6-0)*, *[11](#page-10-0)*, *[14](#page-13-0)*, *[18](#page-17-0)*, *[23](#page-22-0)*, *[26](#page-25-0)*, *[30](#page-29-0)*, *[37](#page-36-0)*, *[40](#page-39-0)*, *[43](#page-42-0)*, *[47](#page-46-0)*, *[52](#page-51-0)*, *[55](#page-54-0)* diversity, [12,](#page-11-0) *[45](#page-44-0)* dplyr, *[18](#page-17-0)*, *[43](#page-42-0)* dwm, [17,](#page-16-0) *[31](#page-30-0)* fiaRI, [20](#page-19-0) findEVALID, *[11](#page-10-0)*, [21](#page-20-0) fread, *[37](#page-36-0)* fwrite, *[55](#page-54-0)* getFIA, [23,](#page-22-0) *[36](#page-35-0)[–38](#page-37-0)*, *[55](#page-54-0)* growMort, *[5](#page-4-0)*, *[9](#page-8-0)*, [24,](#page-23-0) *[41](#page-40-0)*, *[49](#page-48-0)*, *[53](#page-52-0)* invasive, *[16](#page-15-0)*, [29](#page-28-0) makeClasses, *[6](#page-5-0)*, *[13](#page-12-0)*, *[25](#page-24-0)*, [32,](#page-31-0) *[47](#page-46-0)*, *[51](#page-50-0)* parallel, *[4](#page-3-0)*, *[8](#page-7-0)*, *[15](#page-14-0)*, *[19](#page-18-0)*, *[24](#page-23-0)*, *[27](#page-26-0)*, *[31](#page-30-0)*, *[37](#page-36-0)*, *[40](#page-39-0)*, *[44](#page-43-0)*, *[48](#page-47-0)*, *[52](#page-51-0)*, *[55](#page-54-0)* plotFIA, [34](#page-33-0) readFIA, *[3](#page-2-0)*, *[6](#page-5-0)*, *[10](#page-9-0)*, *[13](#page-12-0)*, *[17](#page-16-0)*, *[21](#page-20-0)*, *[23–](#page-22-0)[25](#page-24-0)*, *[29](#page-28-0)*, [36,](#page-35-0) *[39](#page-38-0)*, *[42](#page-41-0)*, *[46](#page-45-0)*, *[51](#page-50-0)*, *[55](#page-54-0)* seedling, [38,](#page-37-0) *[49](#page-48-0)* standStruct, *[16](#page-15-0)*, [42](#page-41-0) tpa, *[5](#page-4-0)*, *[9](#page-8-0)*, *[16](#page-15-0)*, *[20](#page-19-0)*, *[28](#page-27-0)*, *[31,](#page-30-0) [32](#page-31-0)*, *[34,](#page-33-0) [35](#page-34-0)*, *[41](#page-40-0)*, *[45](#page-44-0)*, [46,](#page-45-0) *[53](#page-52-0)* vitalRates, *[9](#page-8-0)*, *[28](#page-27-0)*, [50](#page-49-0) writeFIA, [54](#page-53-0)